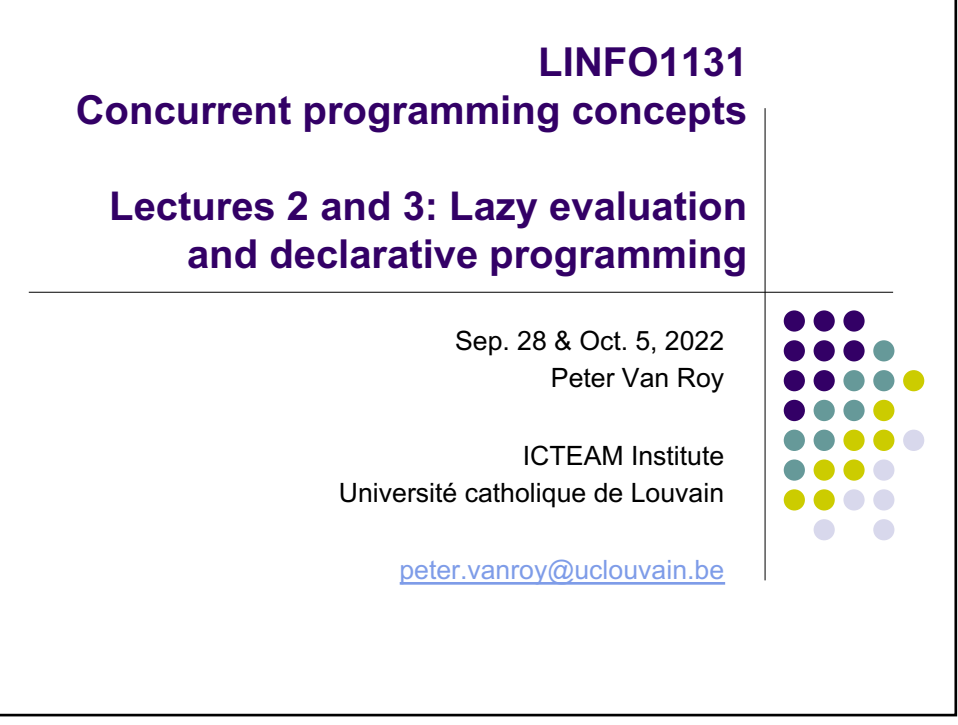

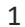

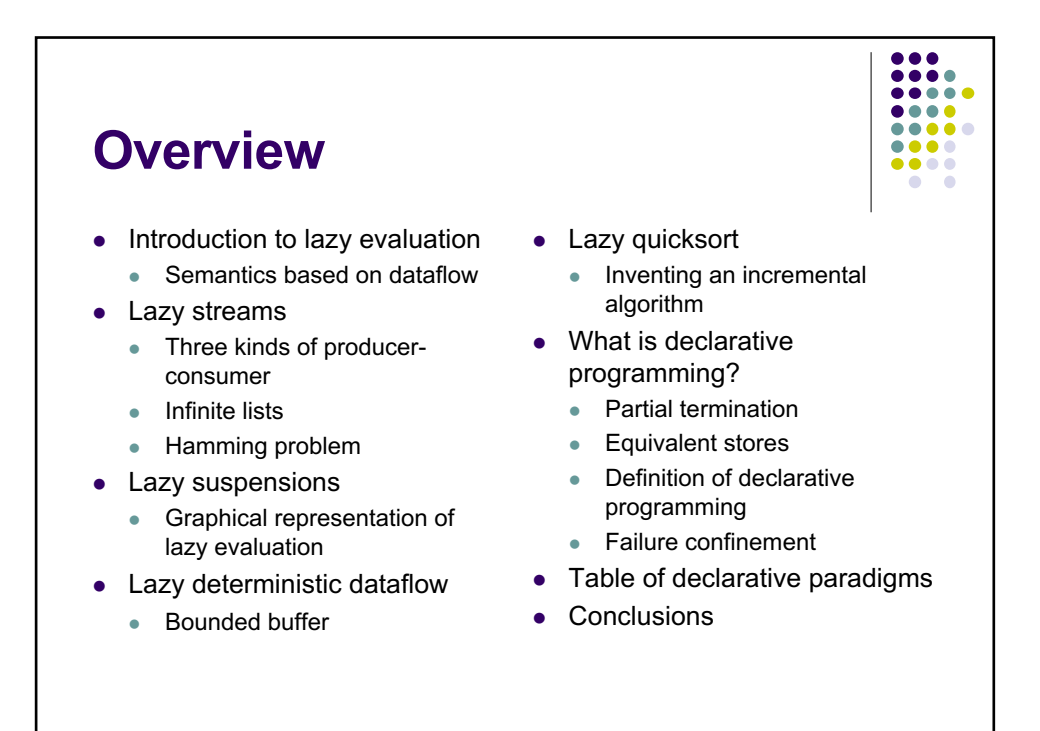

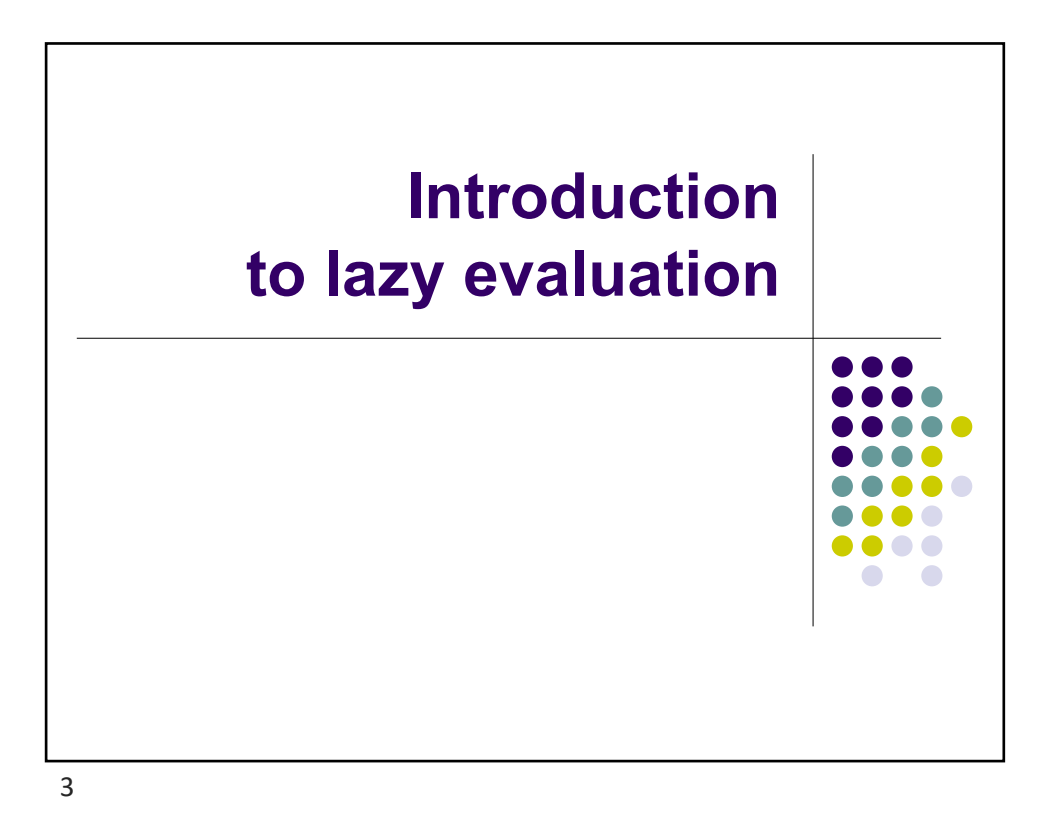

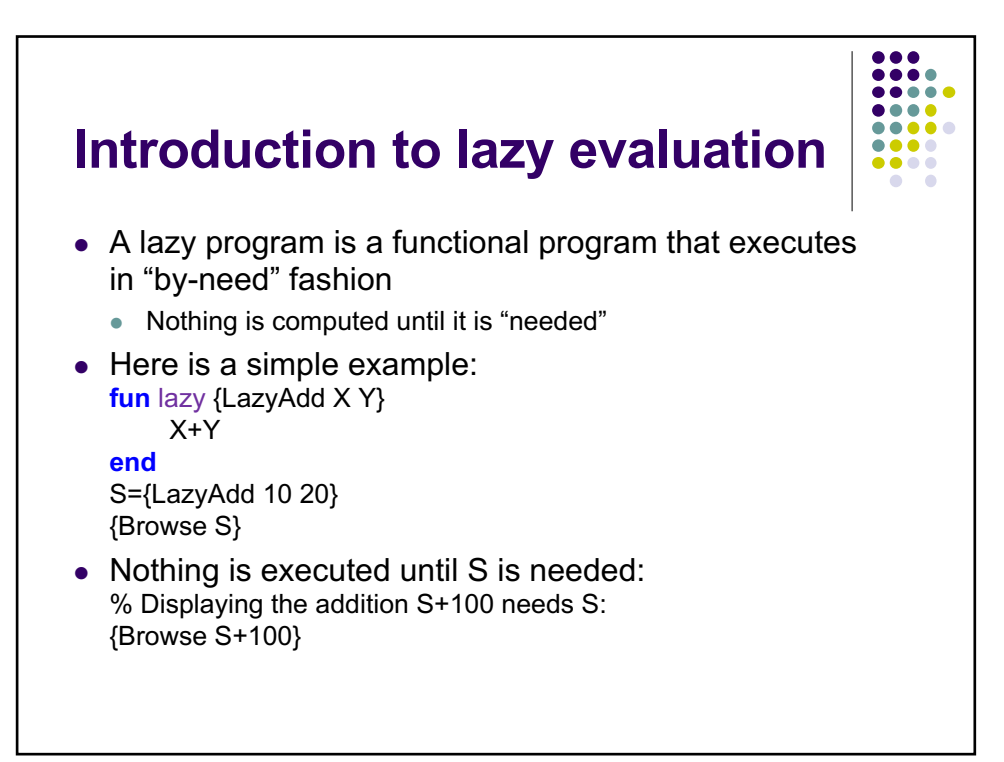

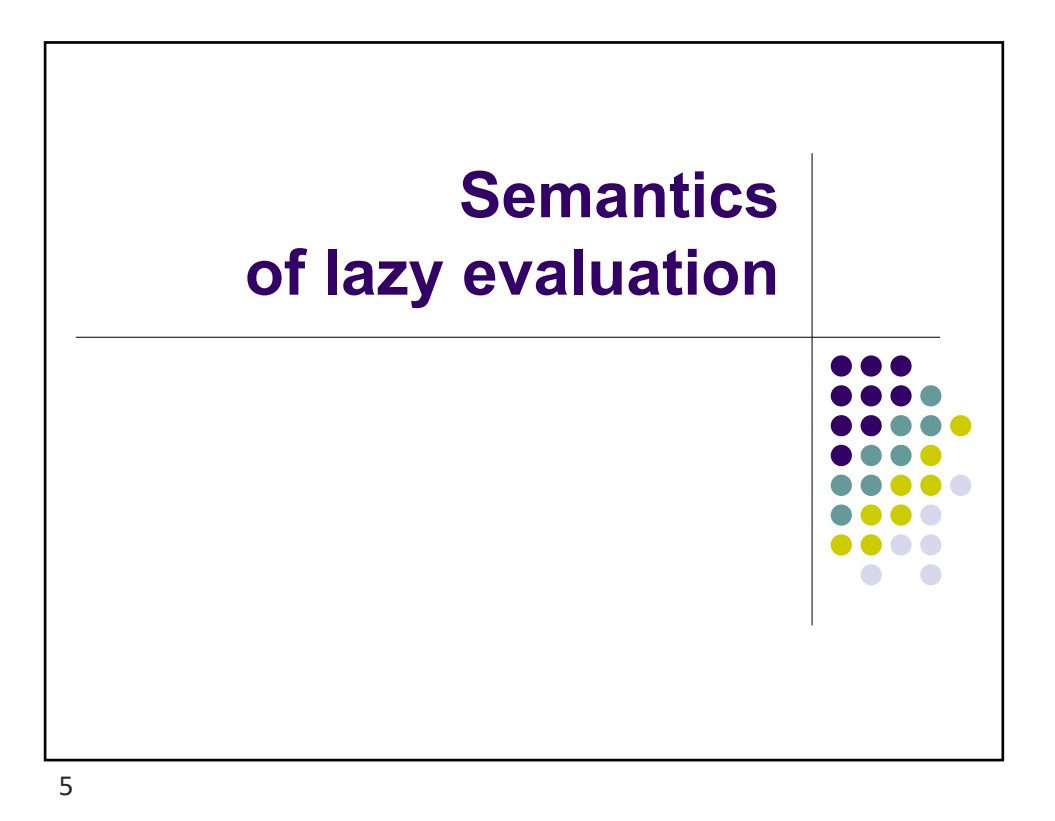

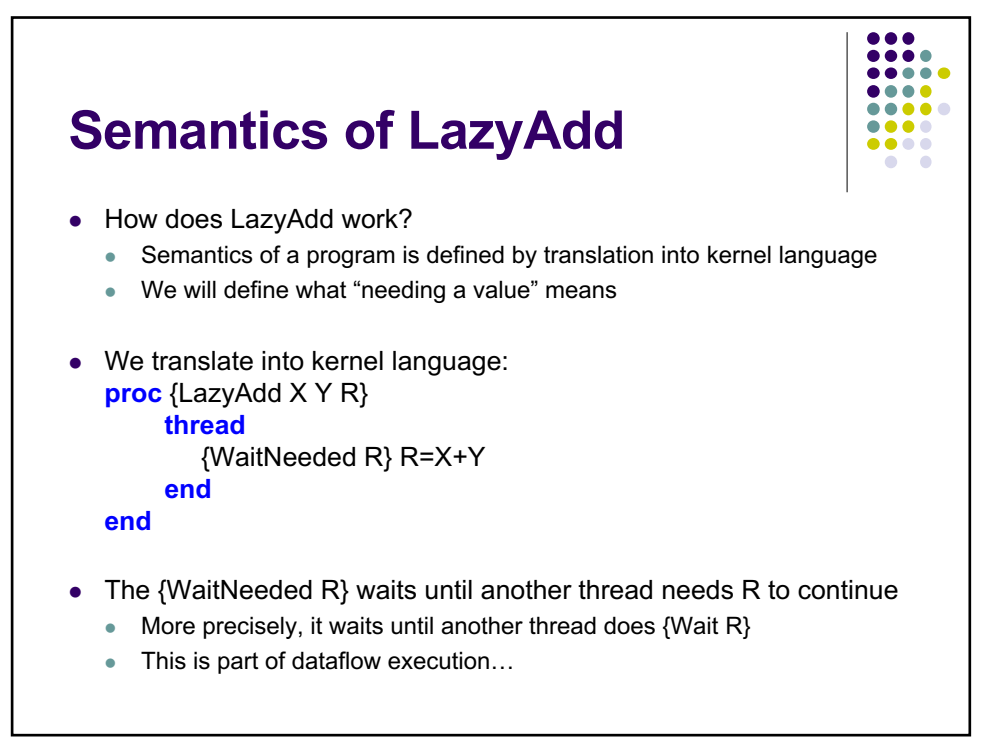

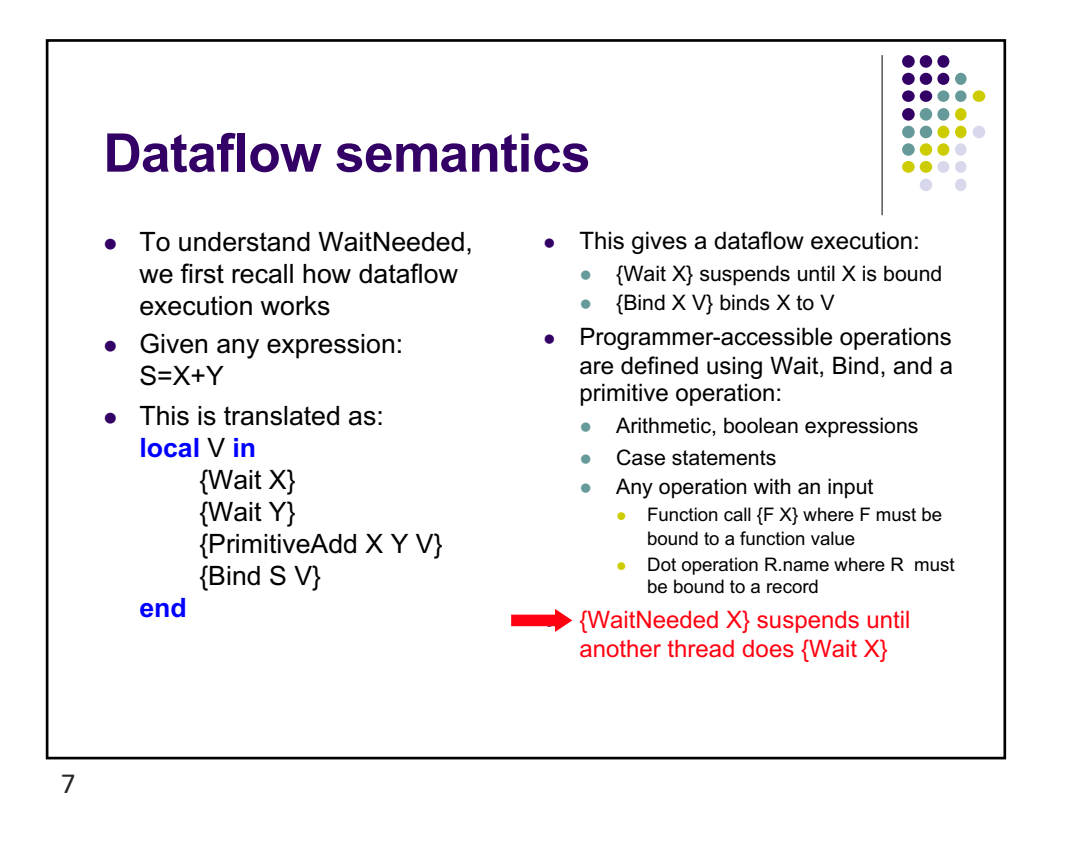

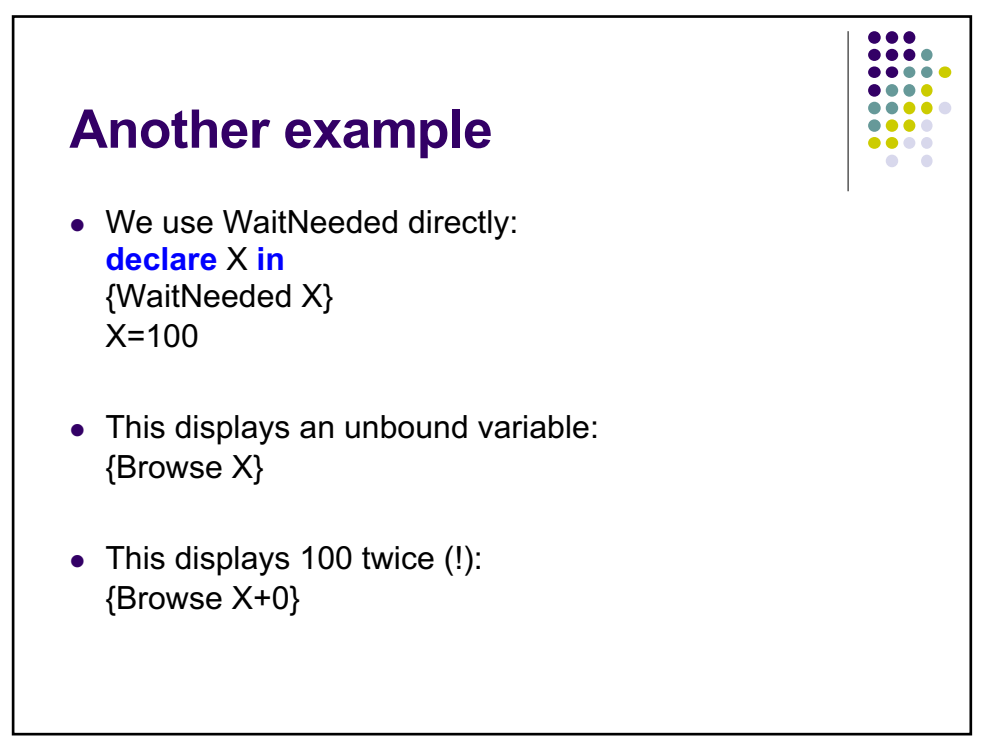

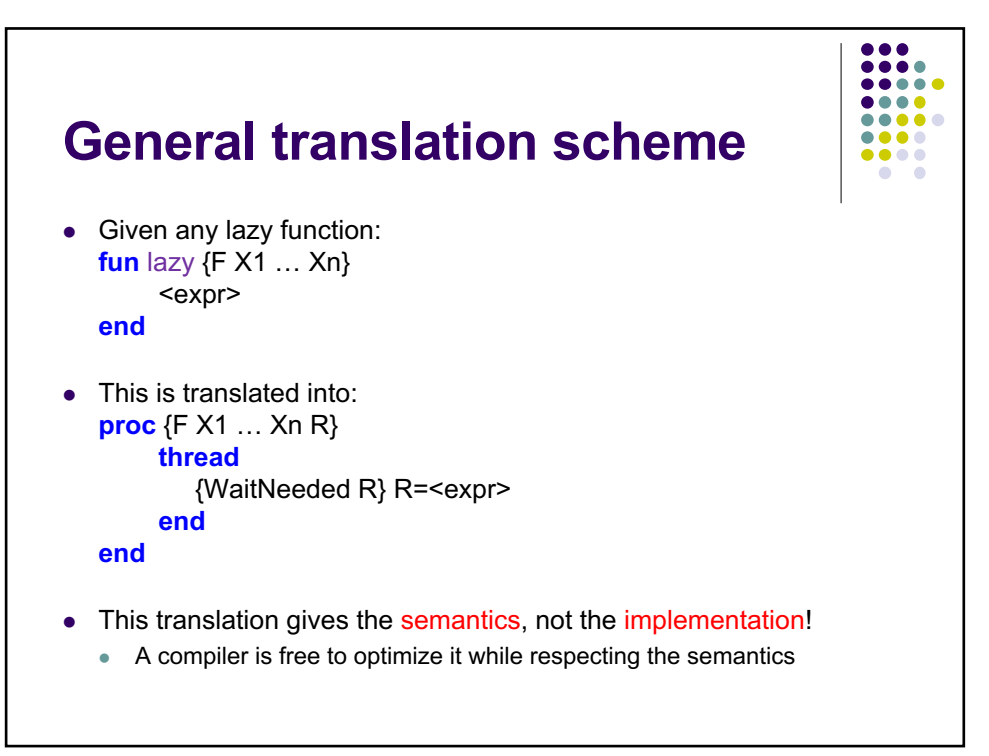

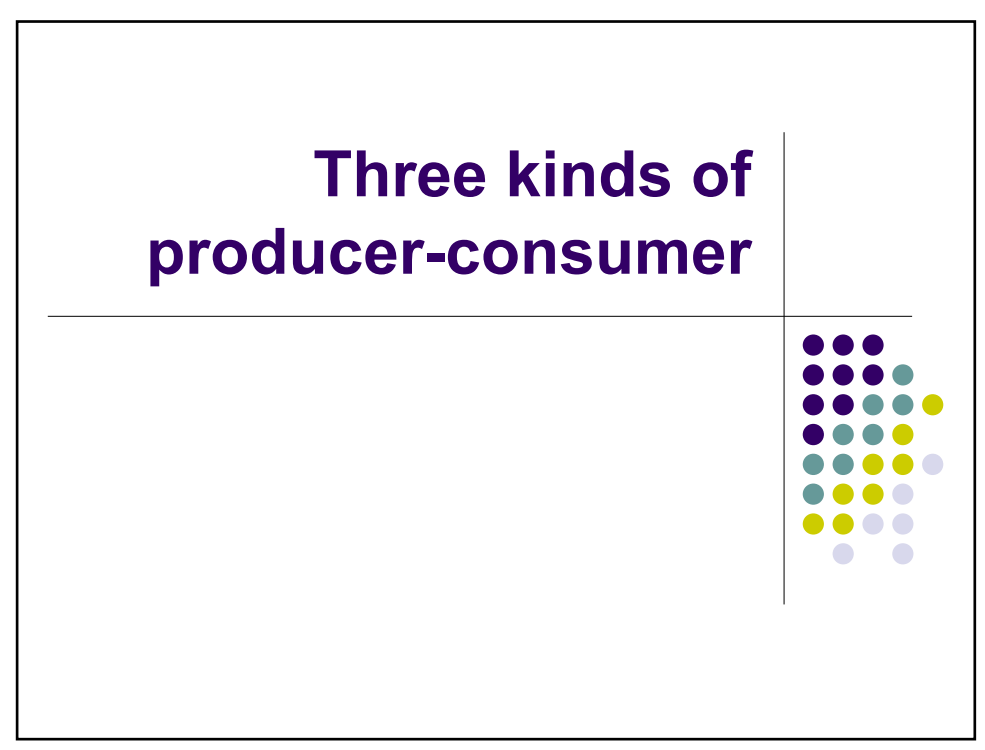

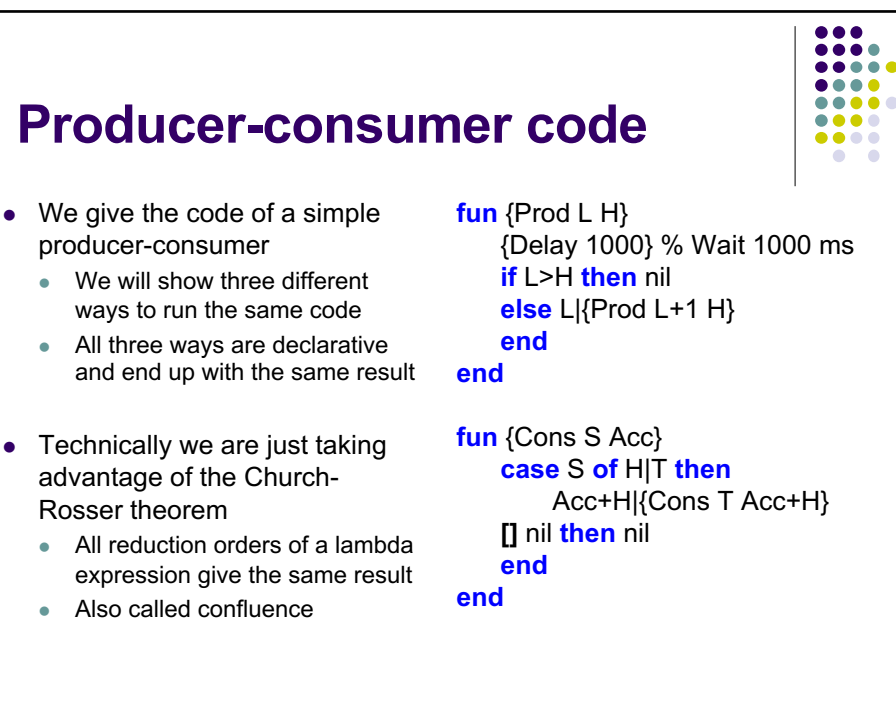

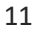

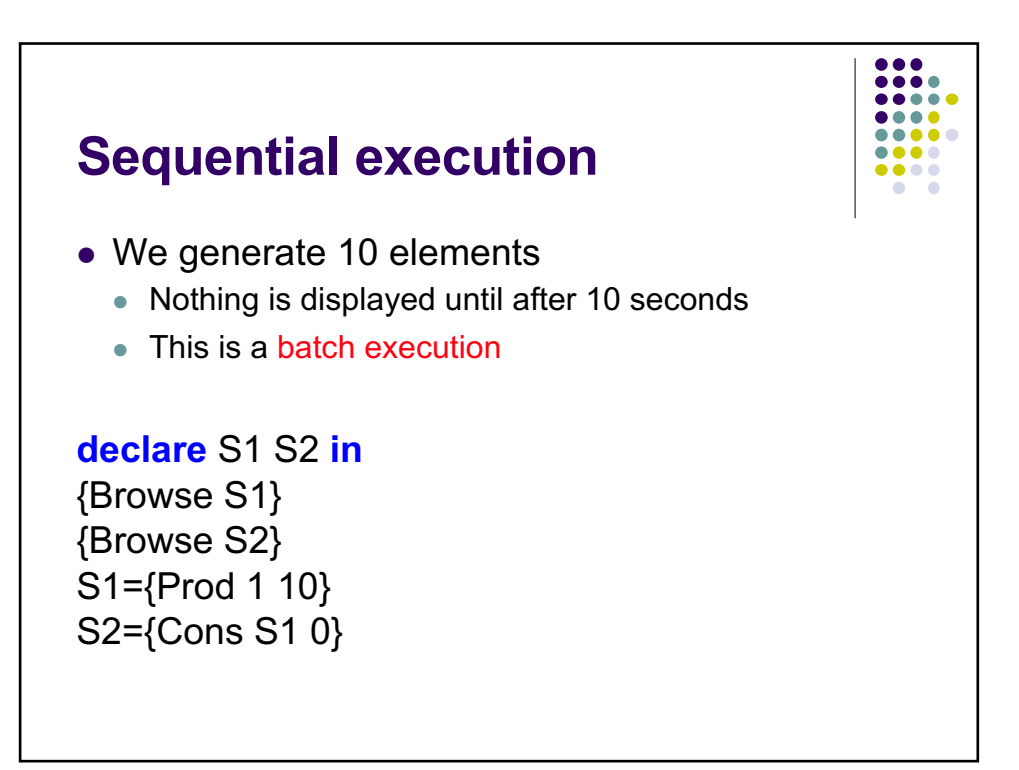

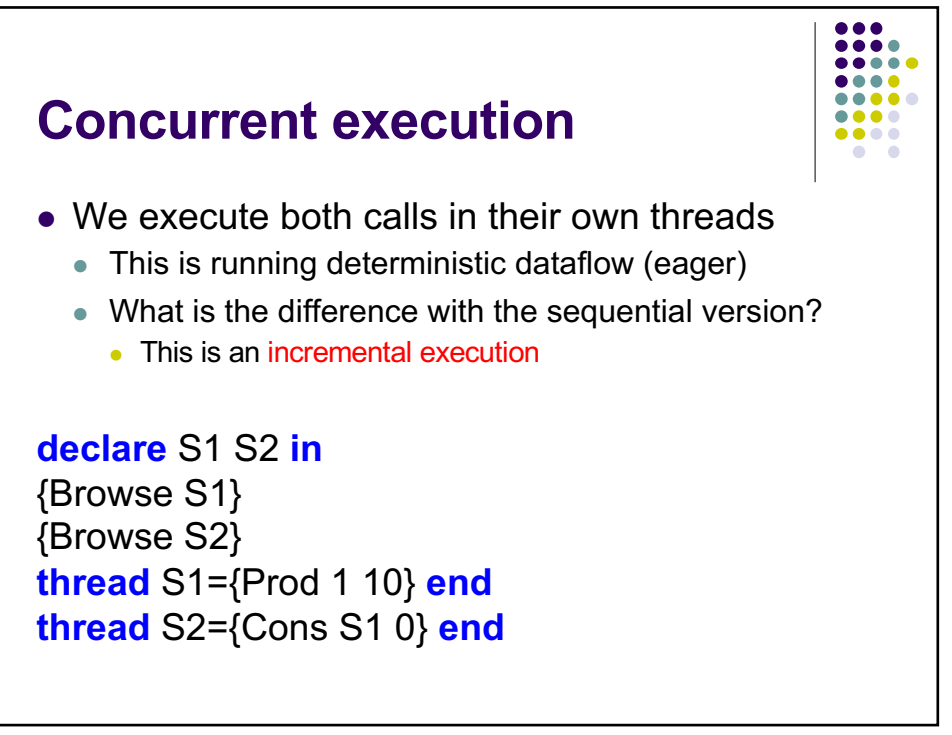

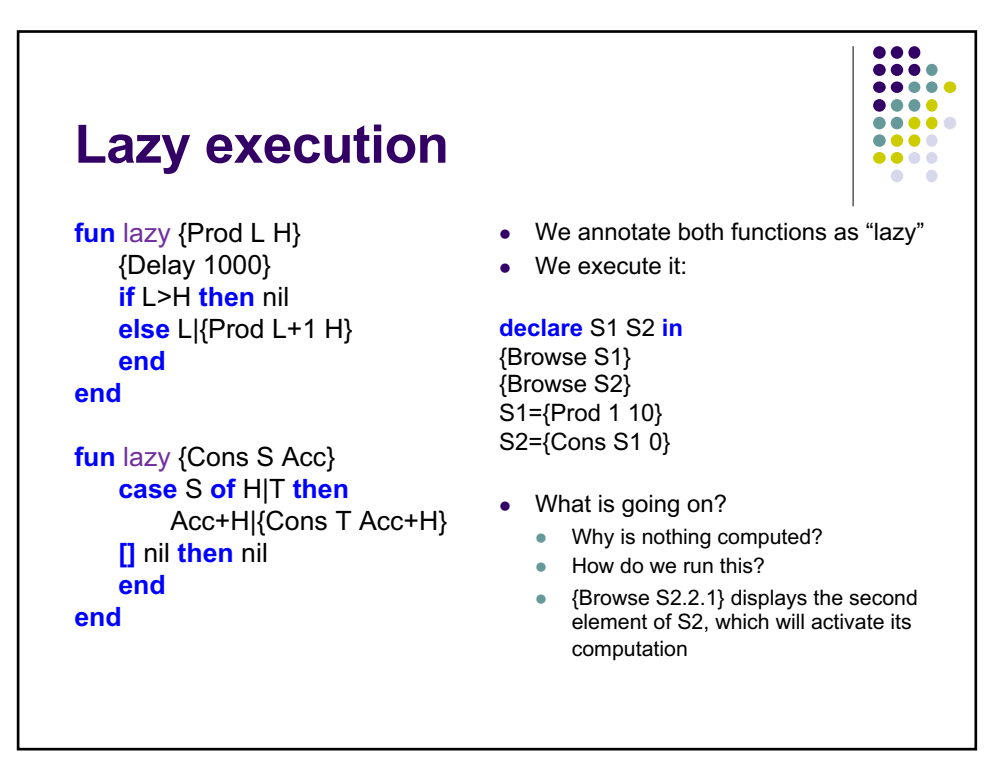

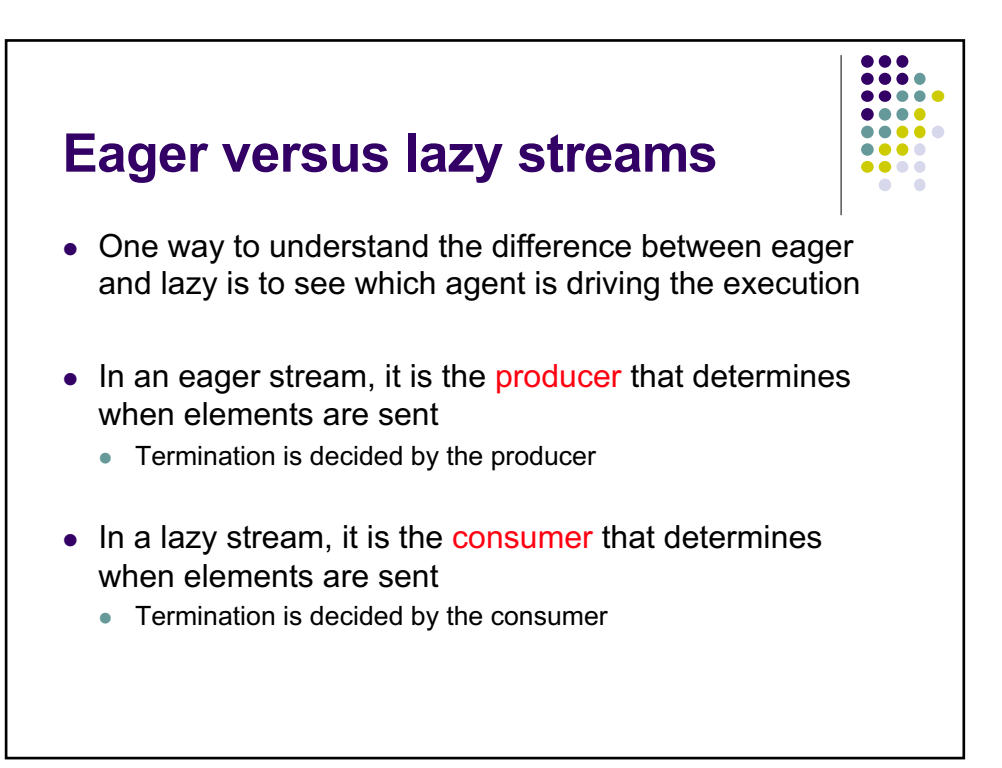

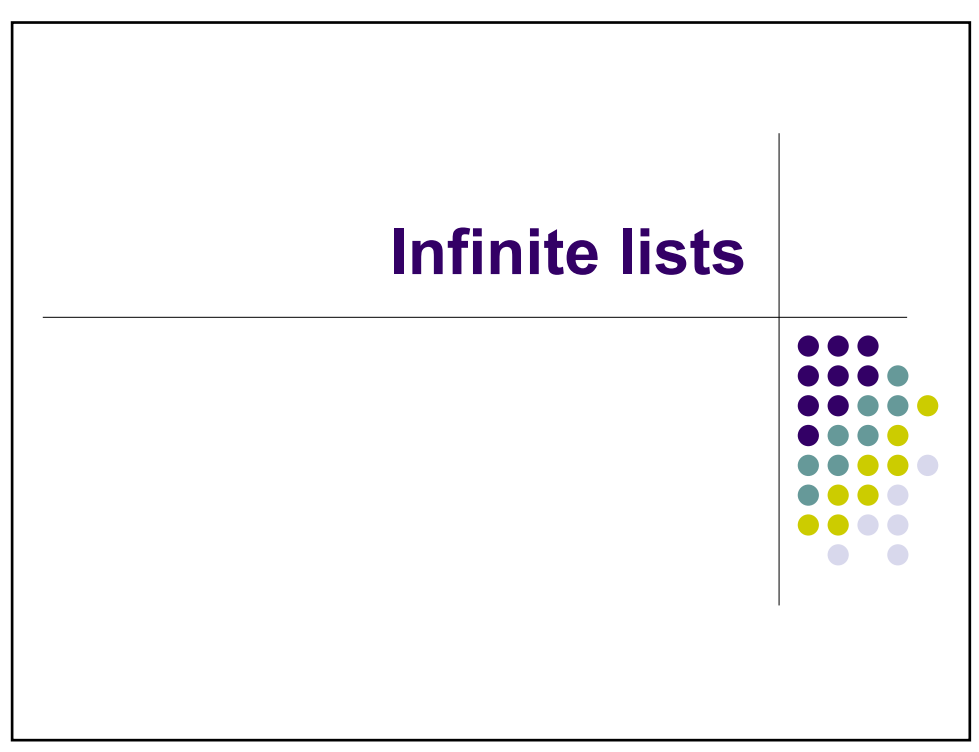

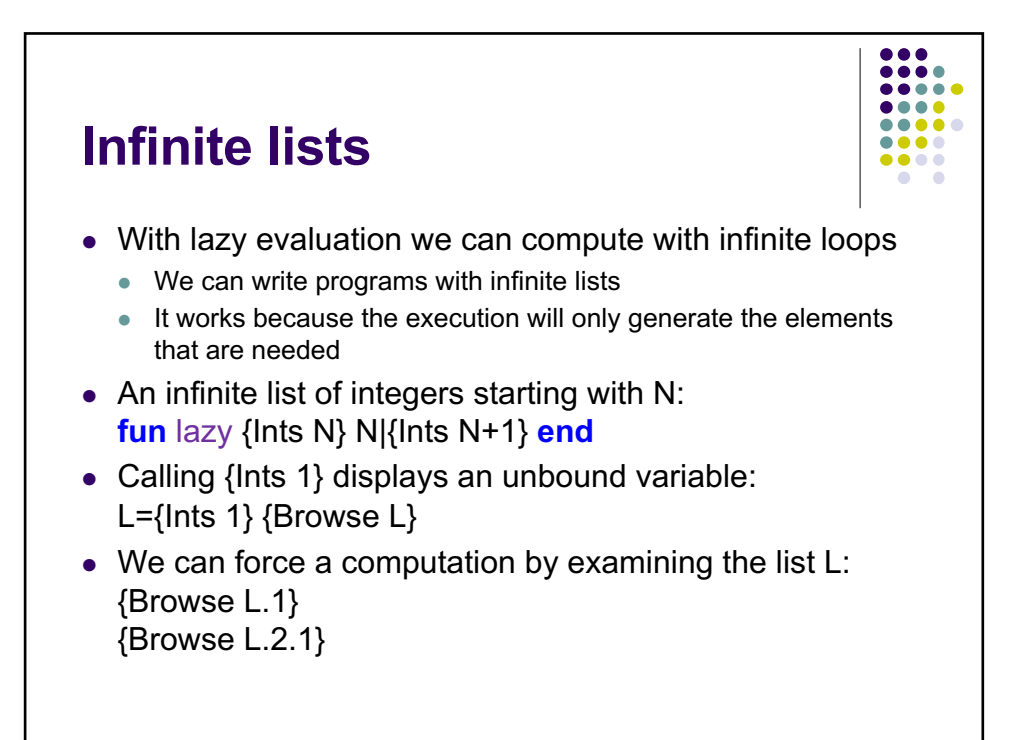

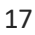

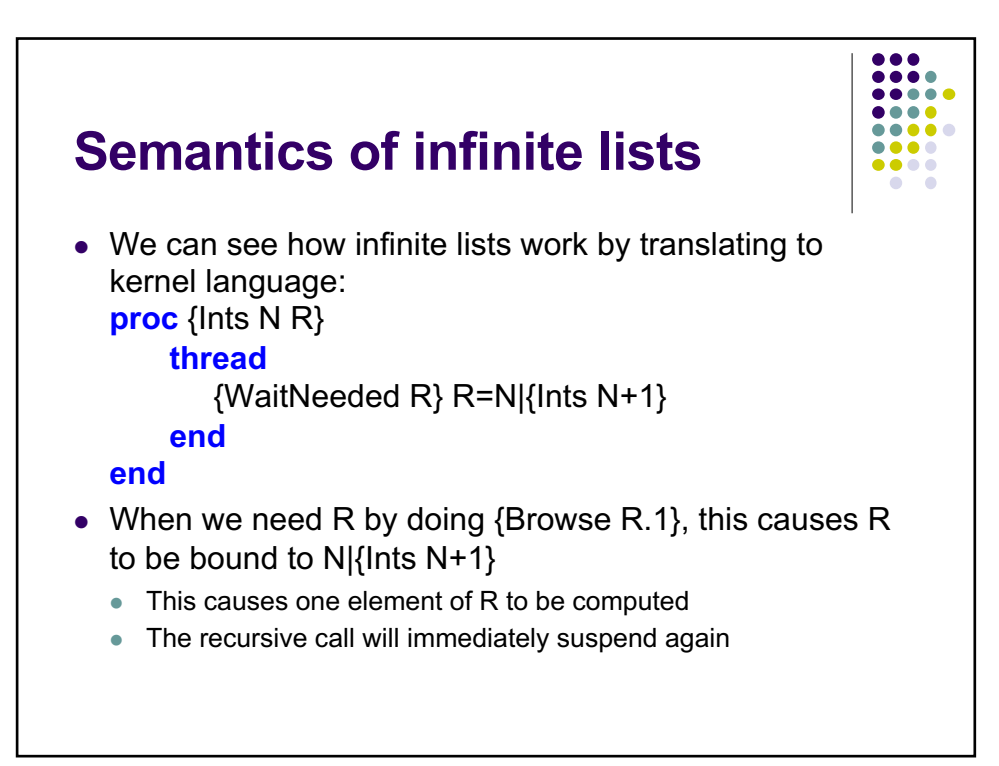

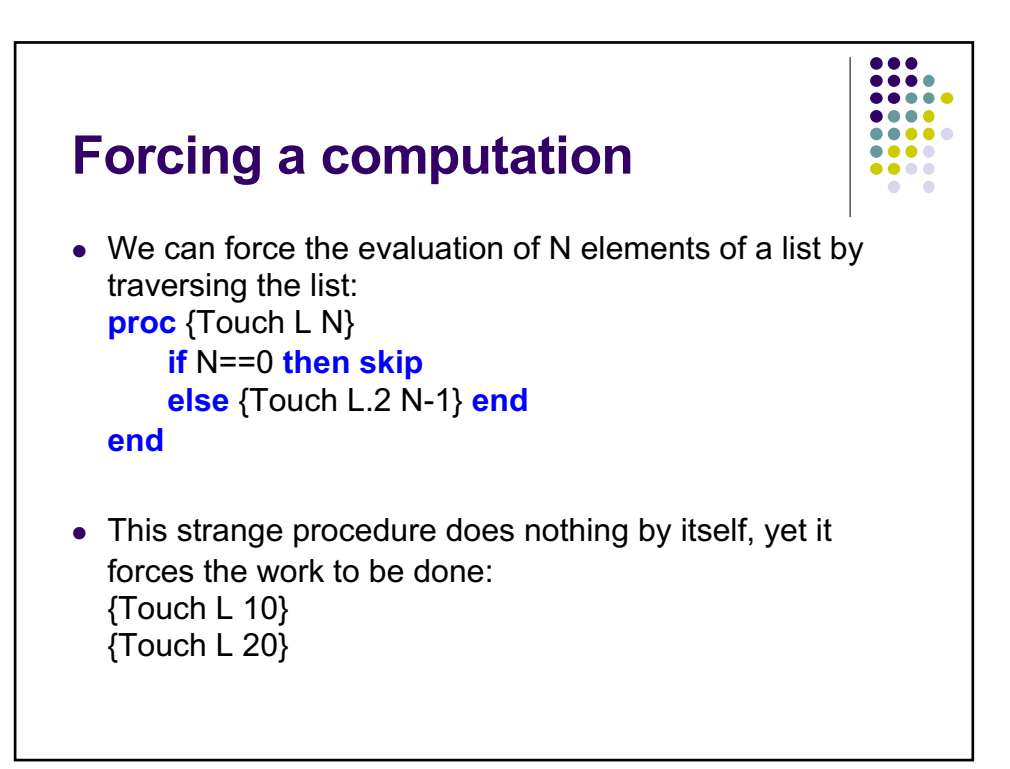

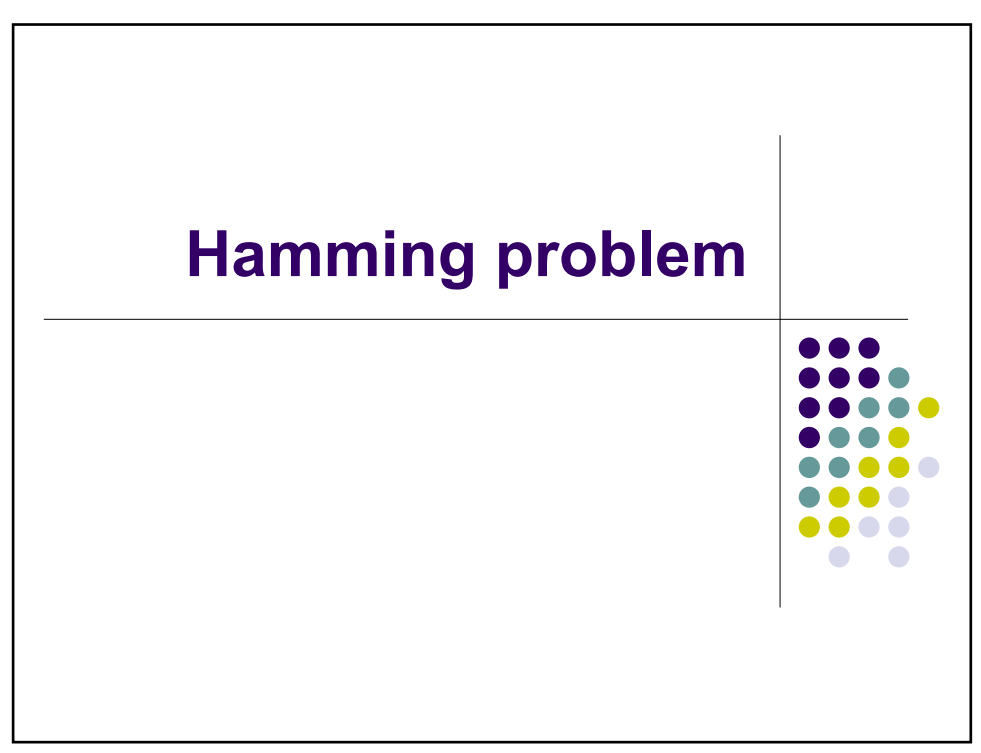

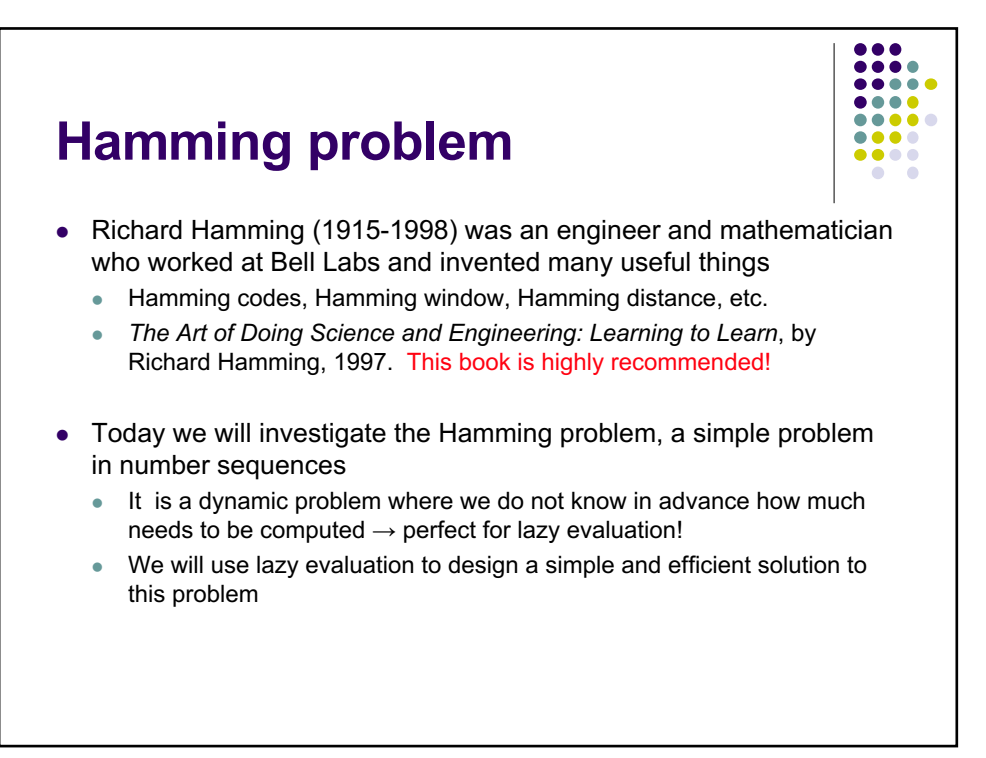

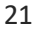

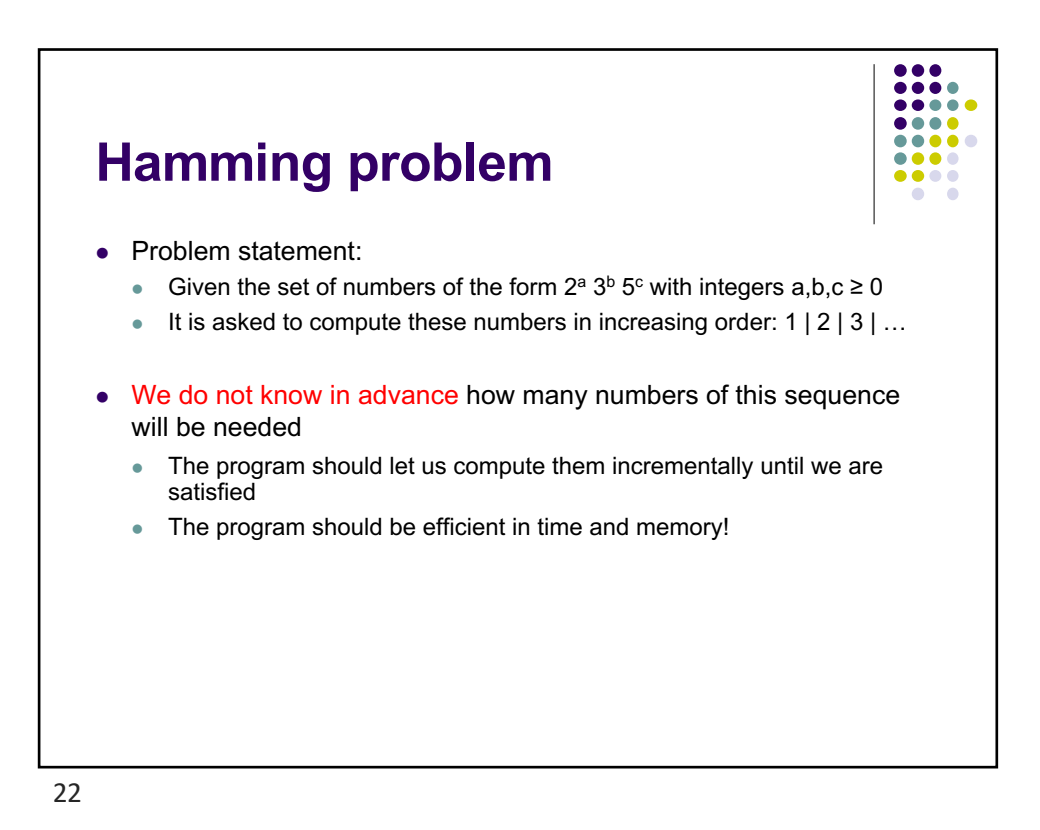

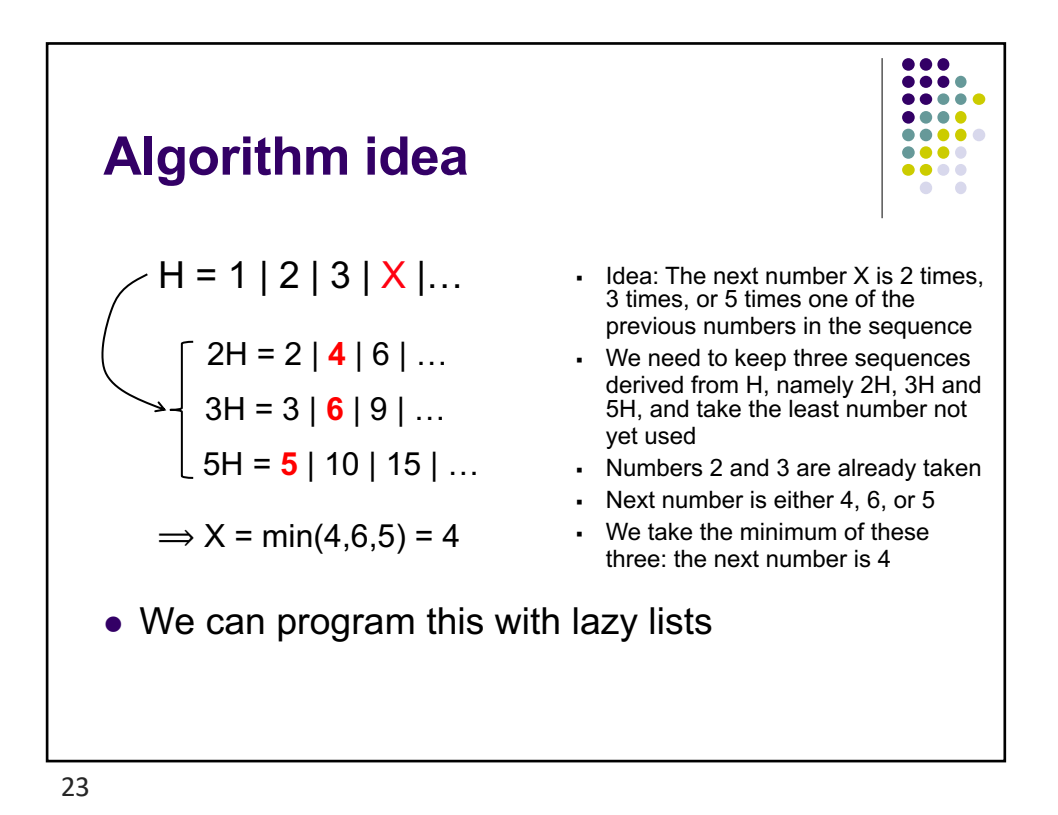

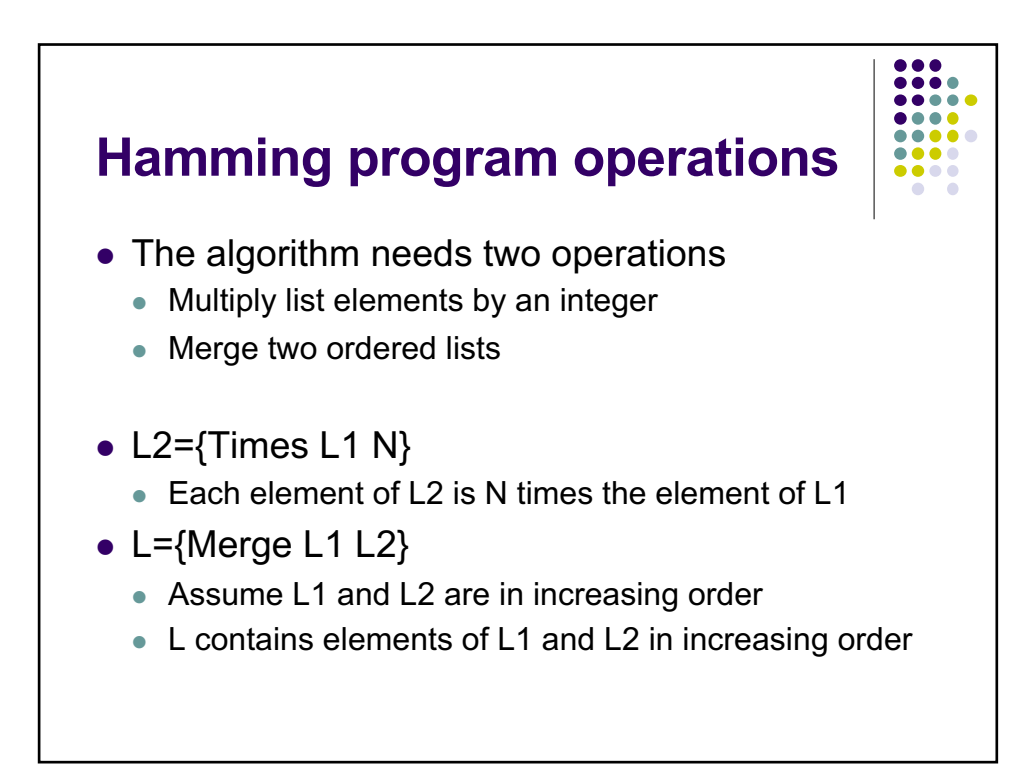

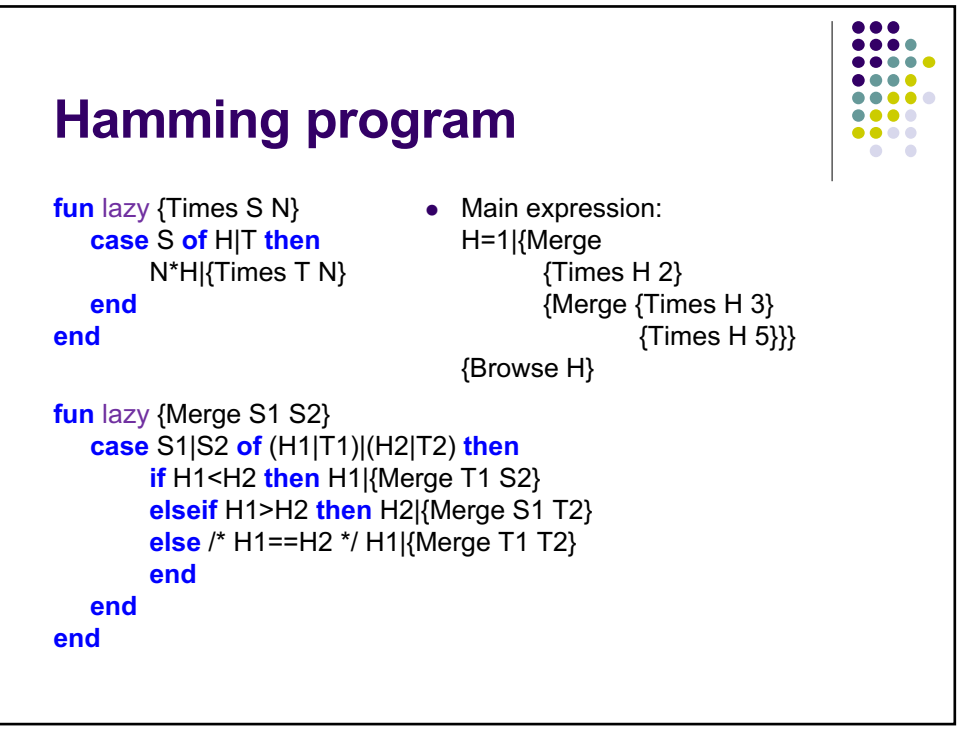

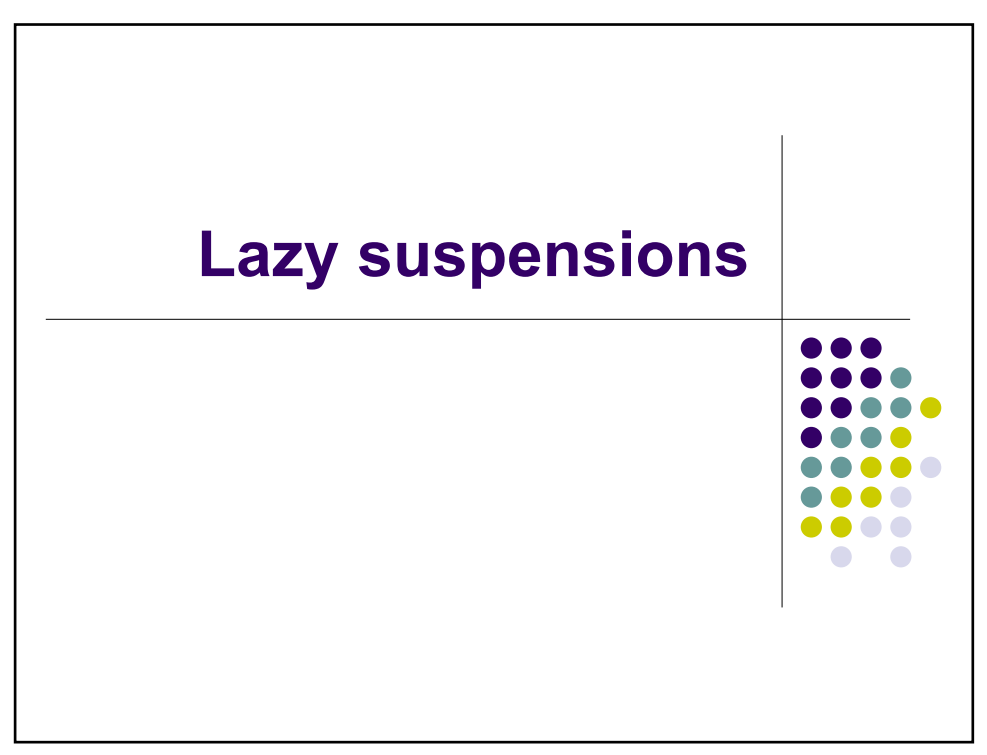

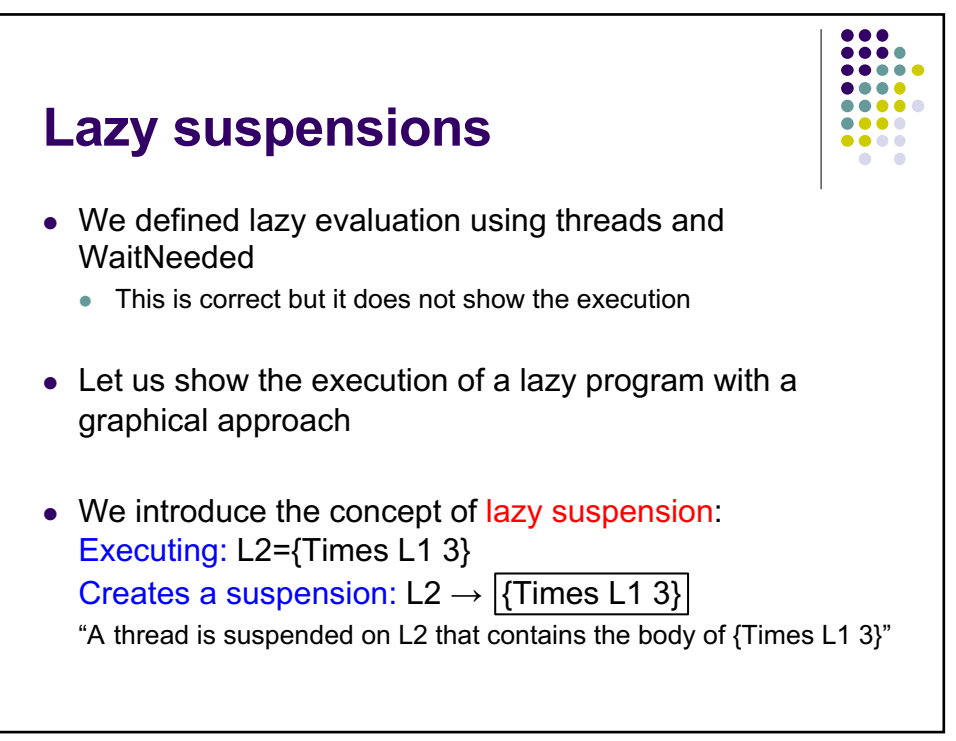

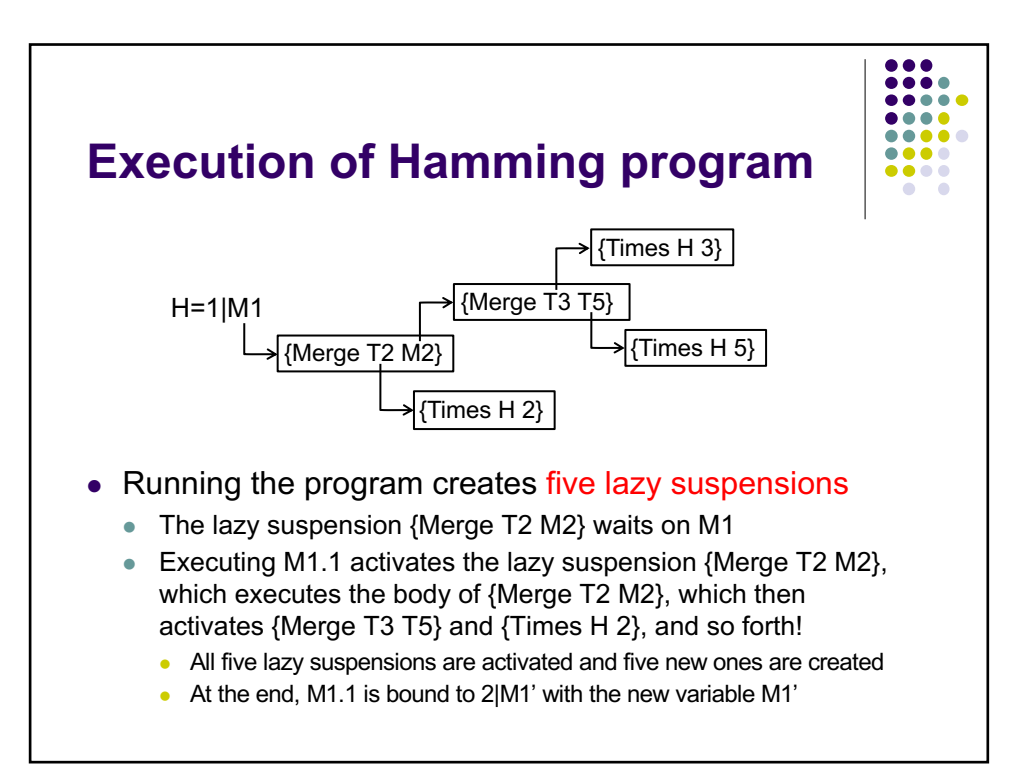

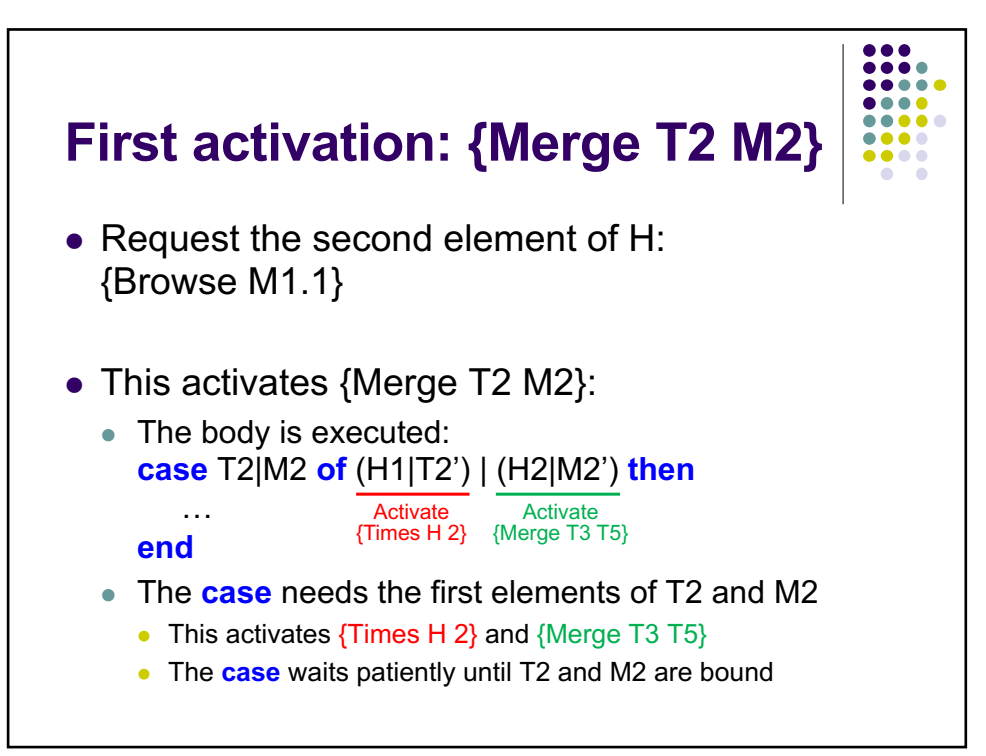

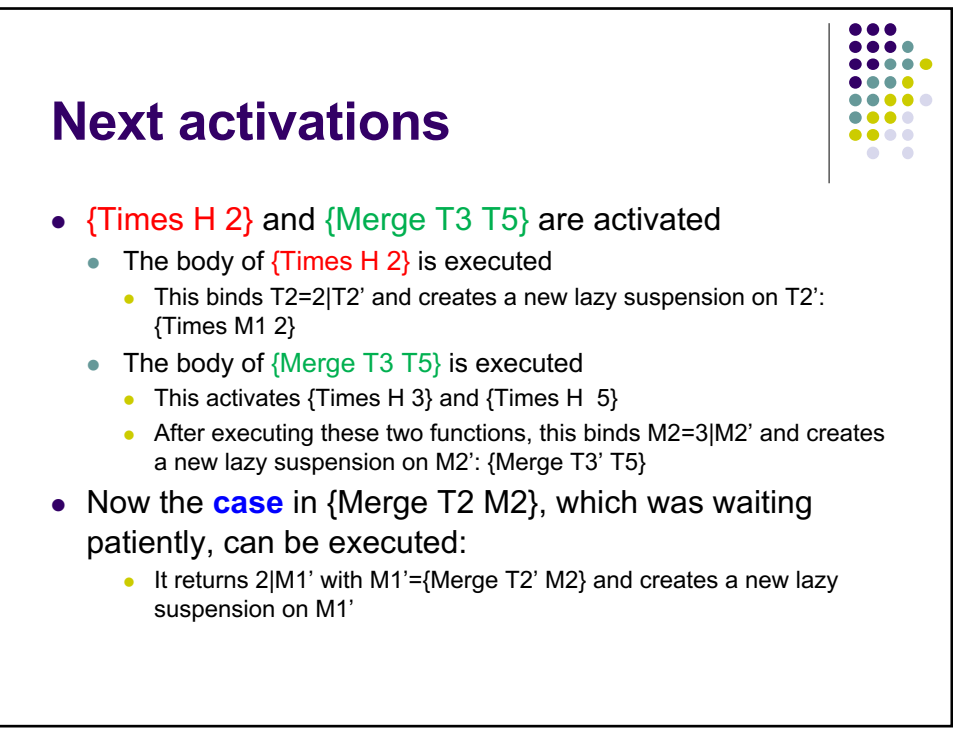

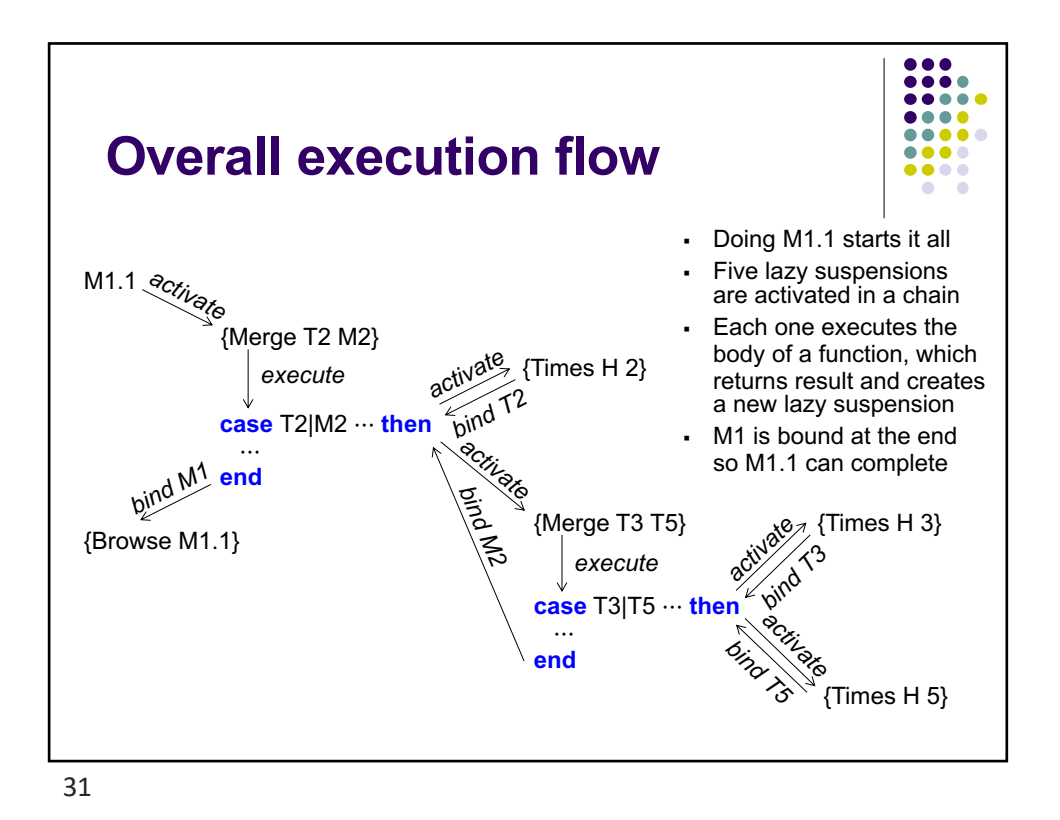

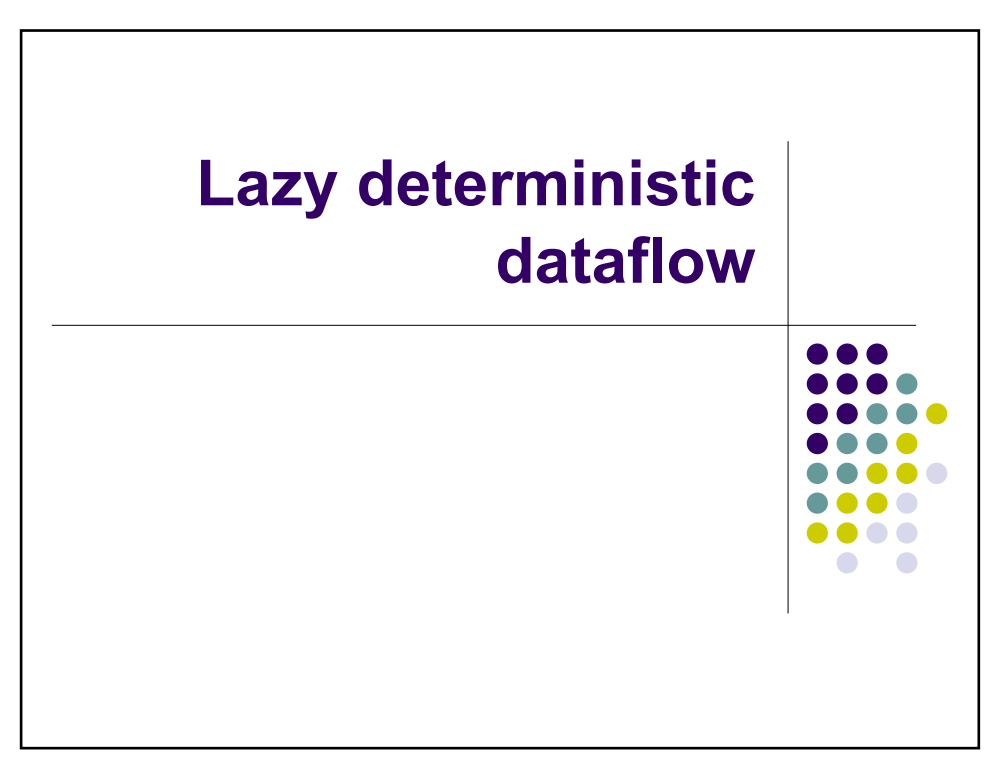

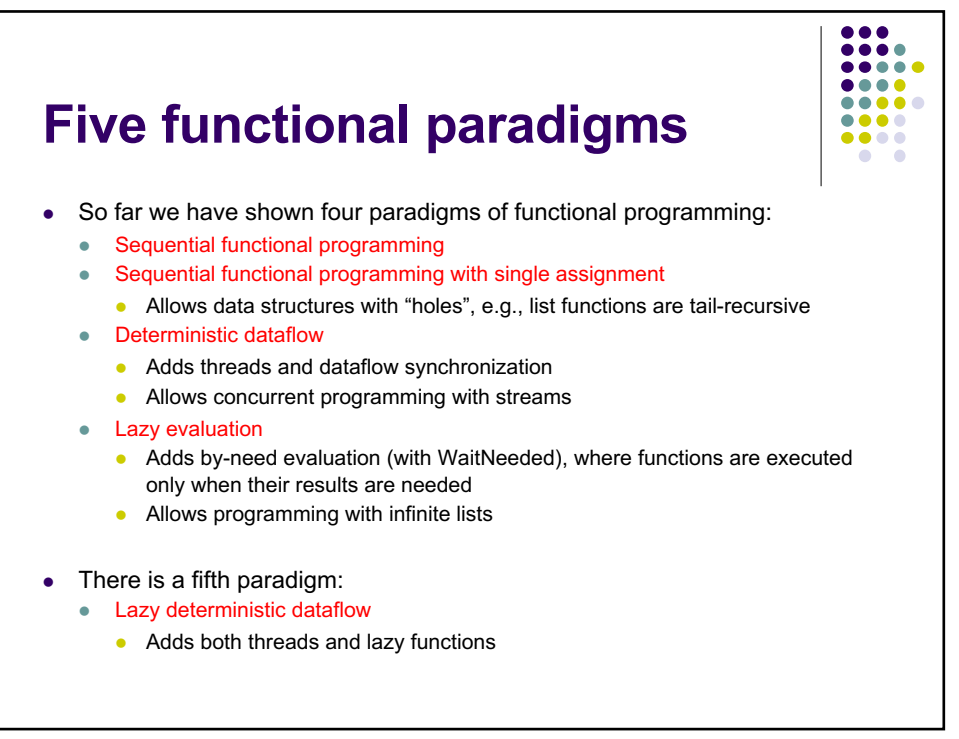

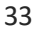

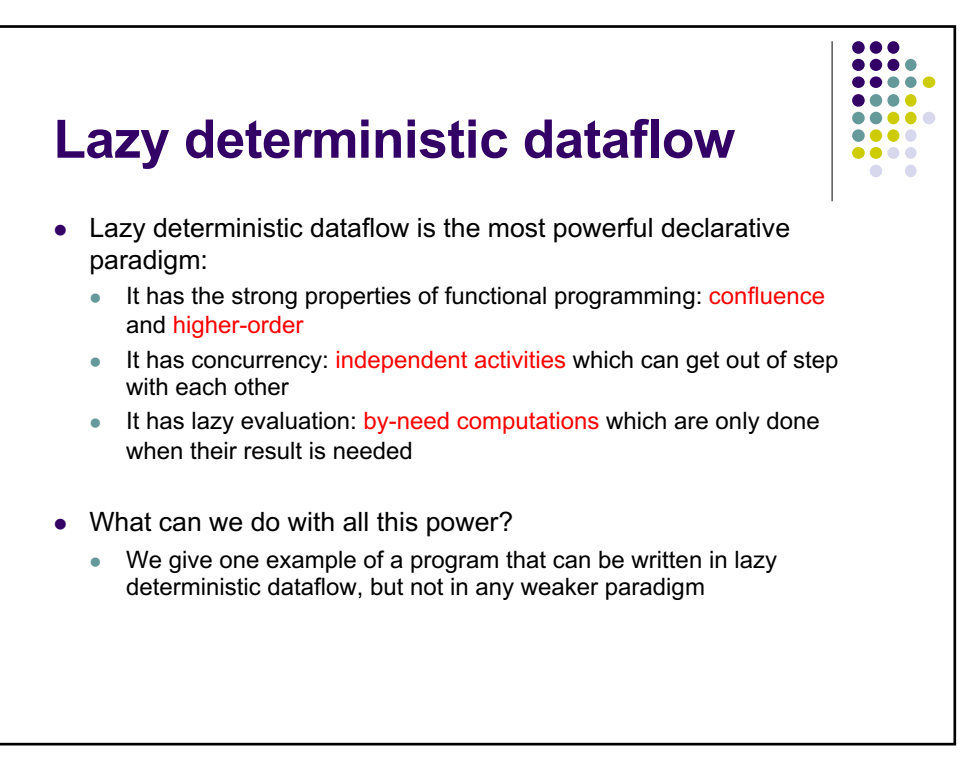

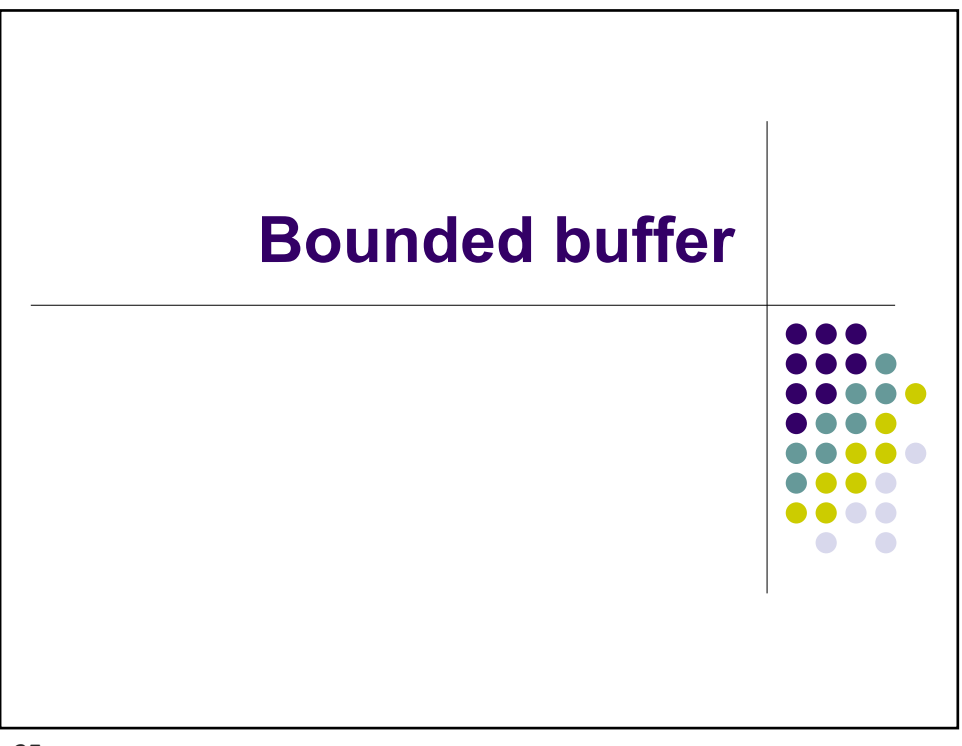

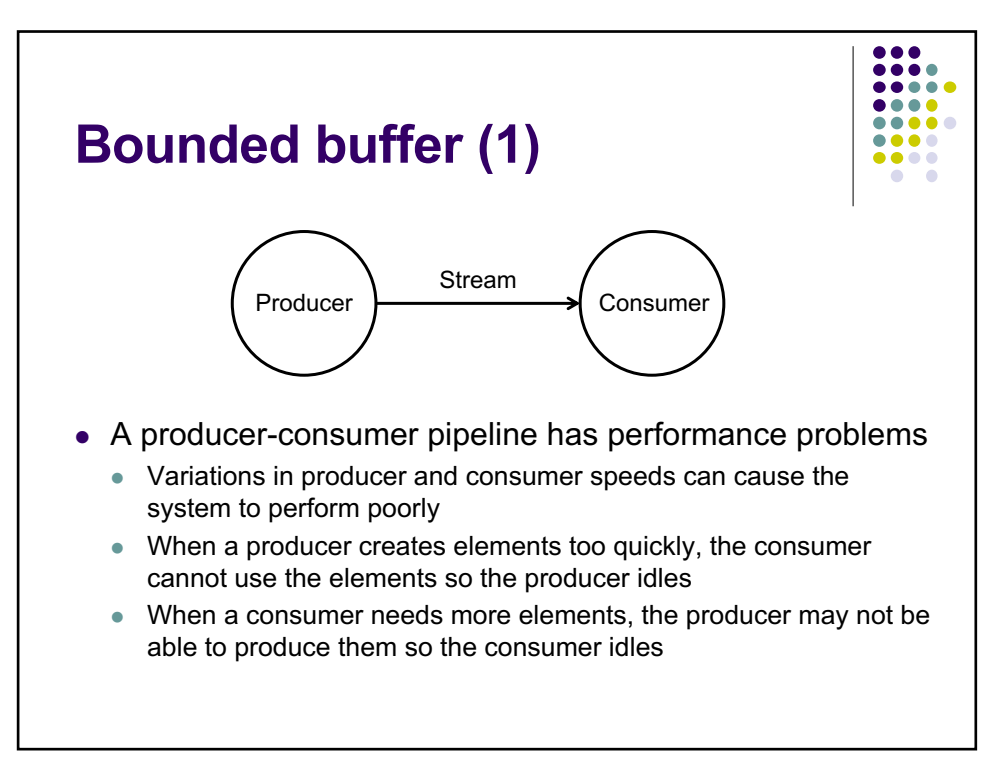

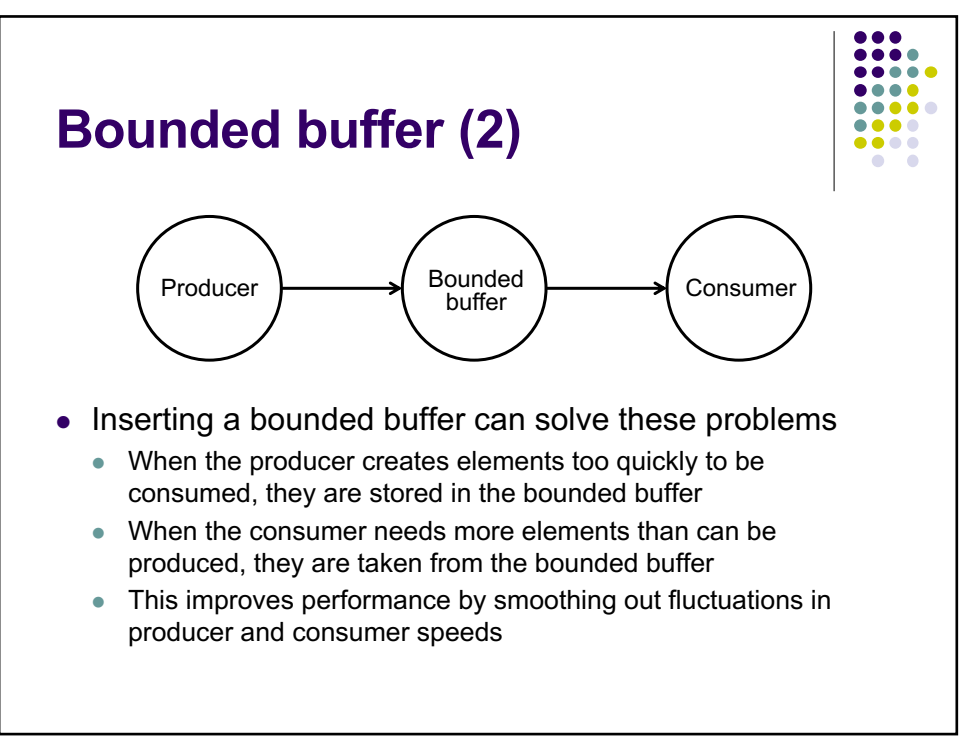

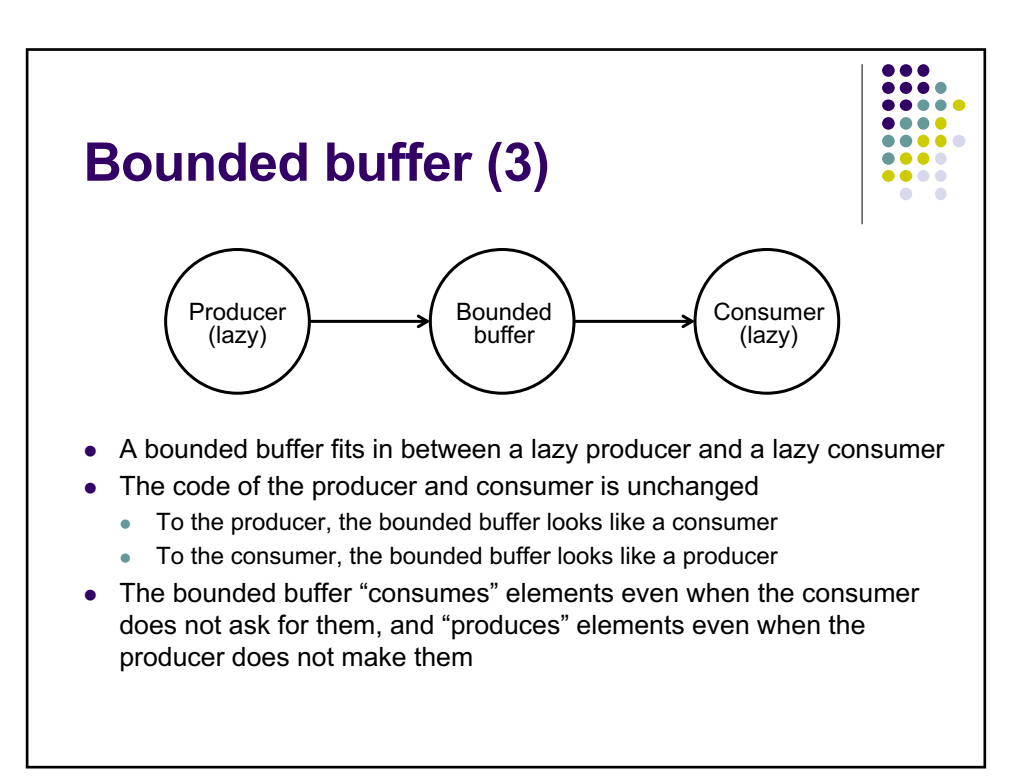

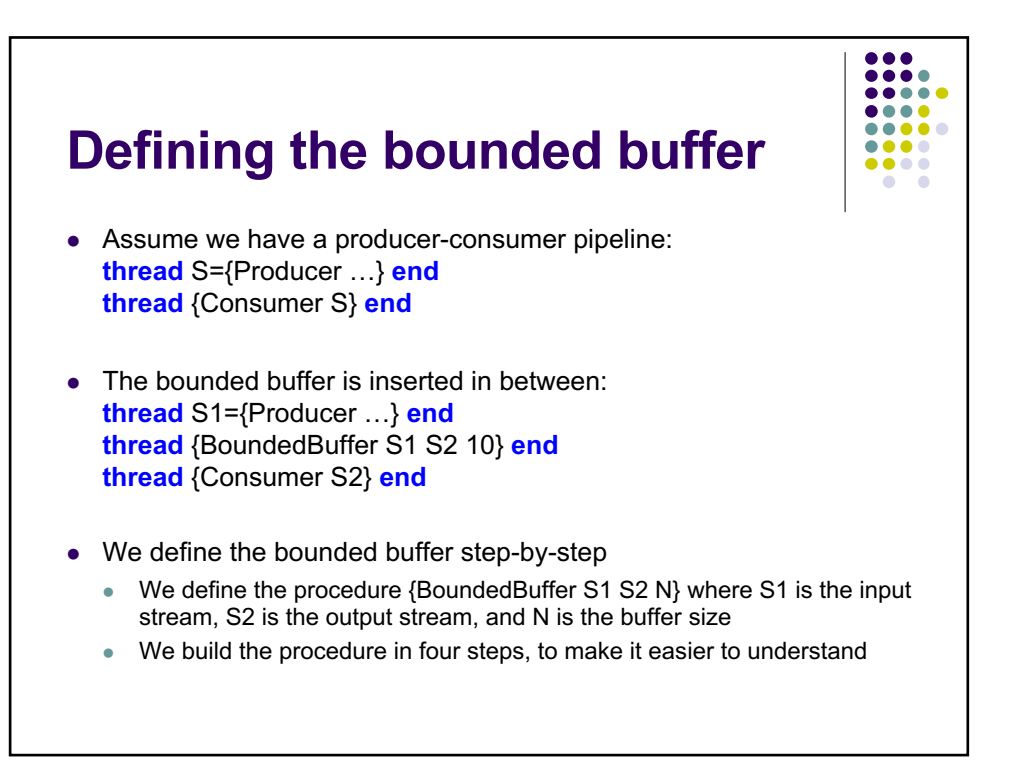

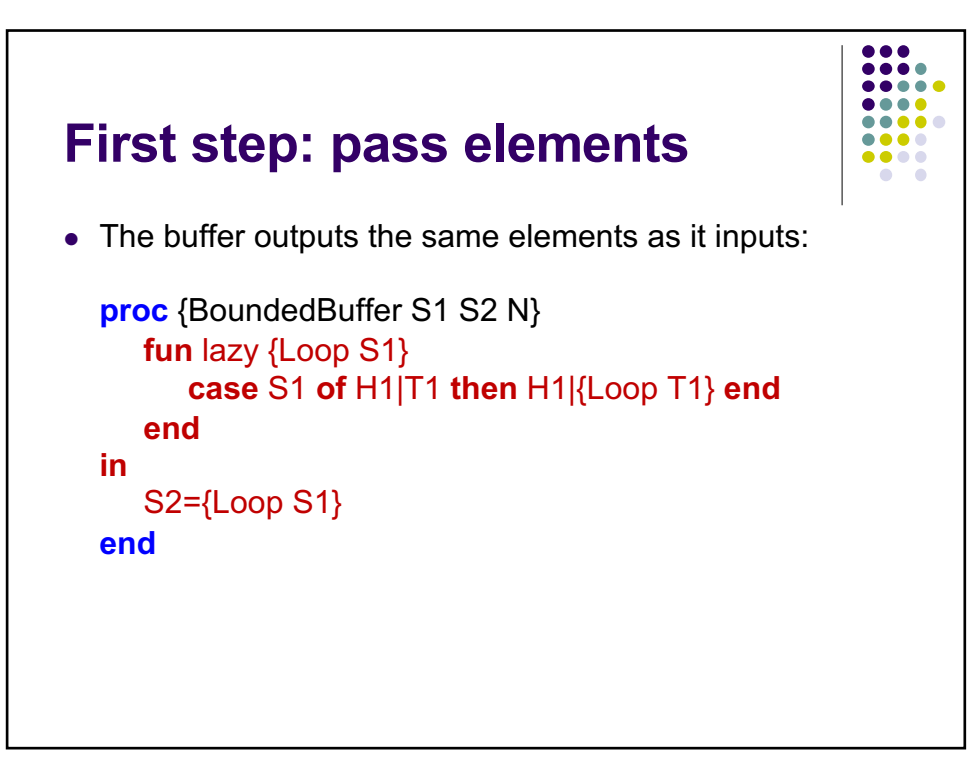

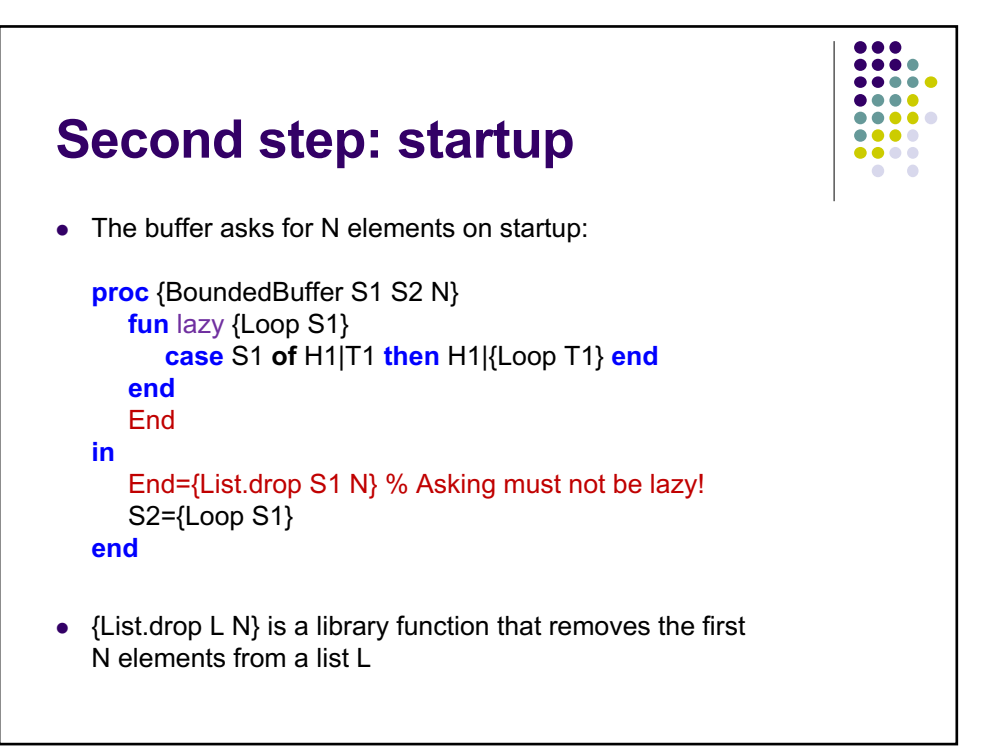

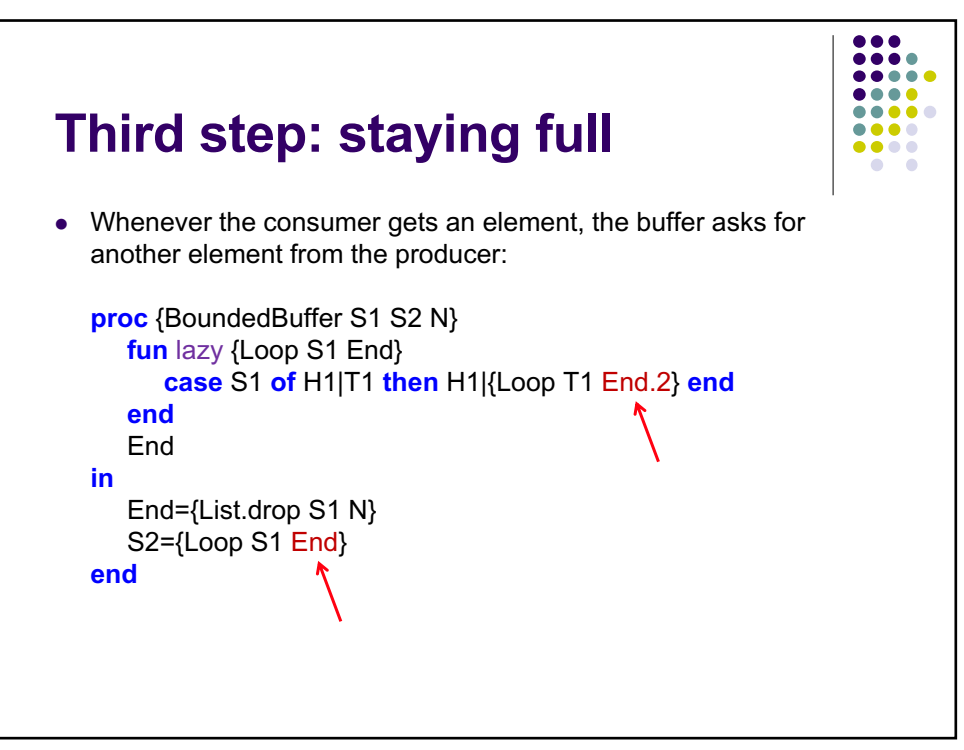

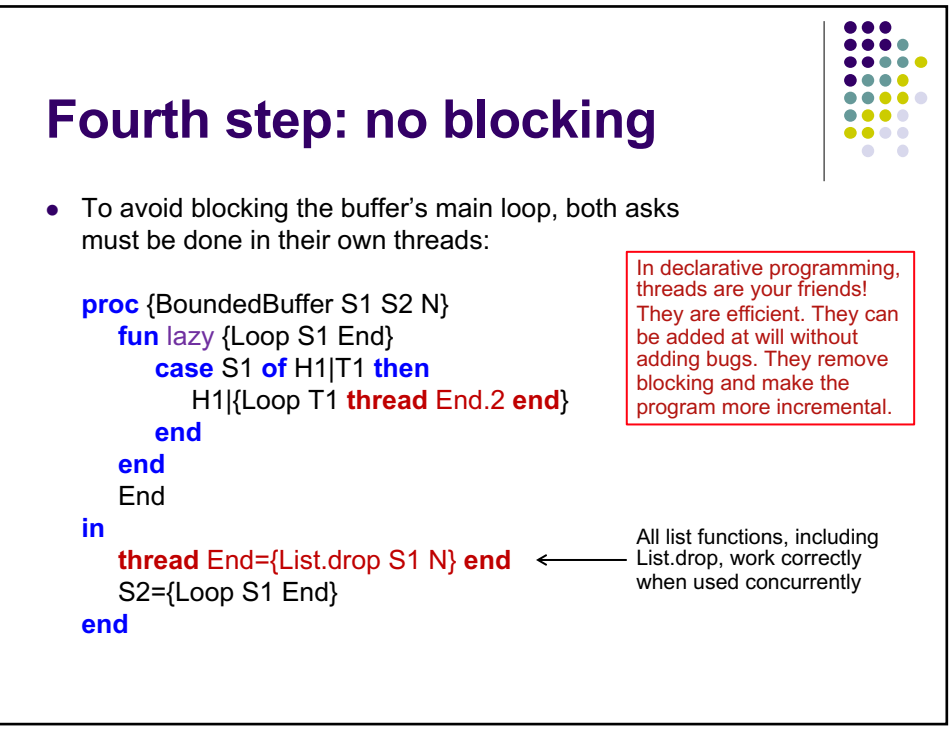

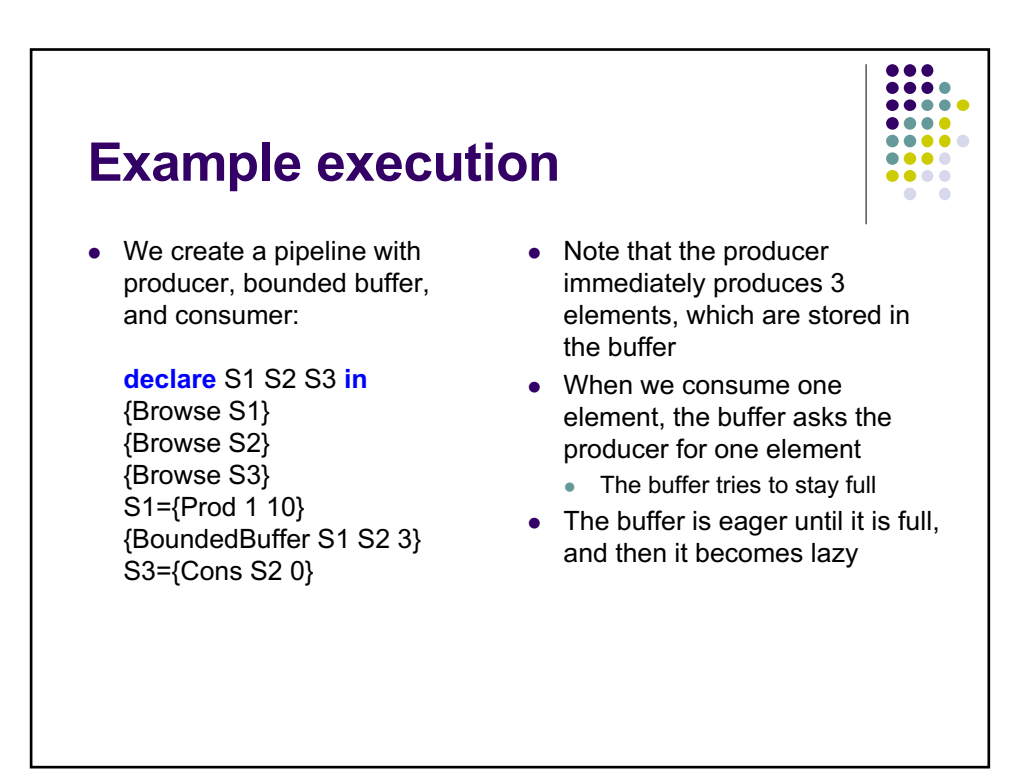

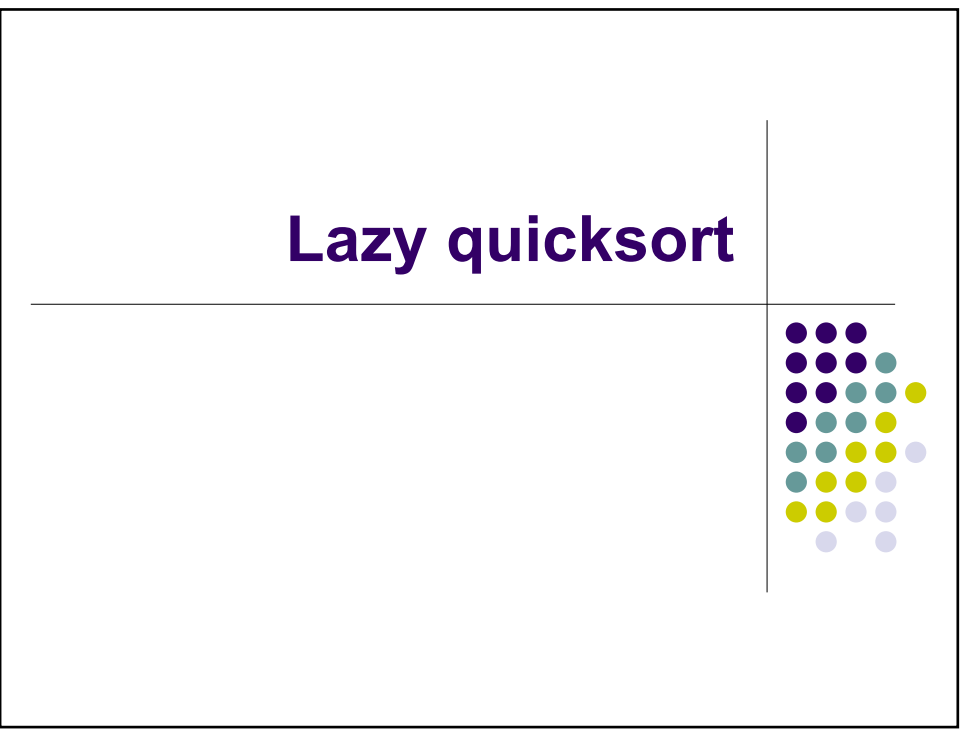

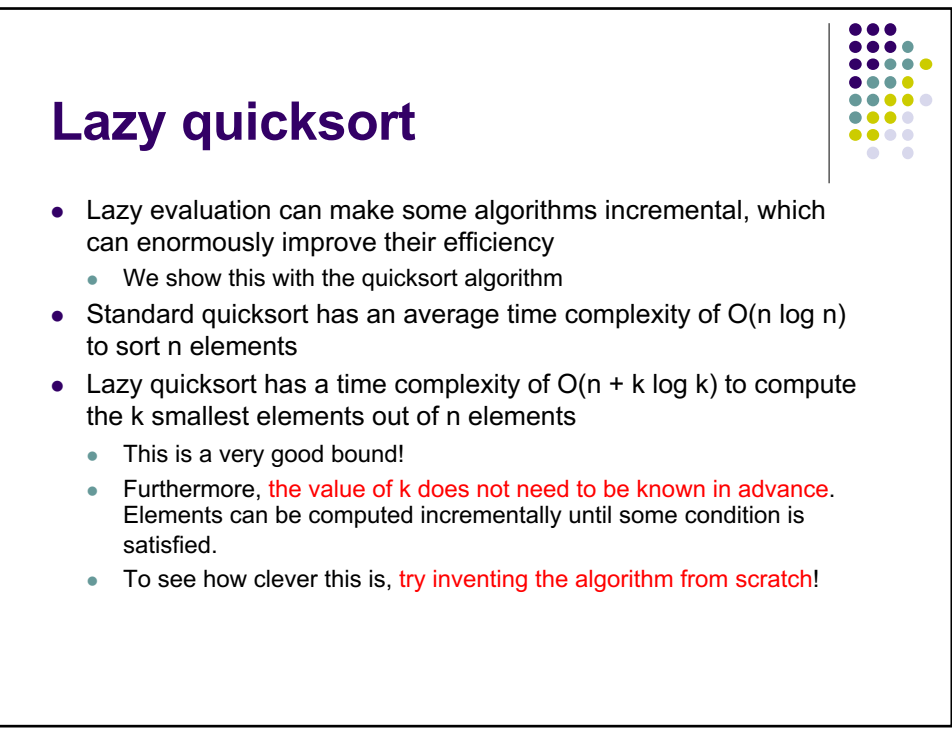

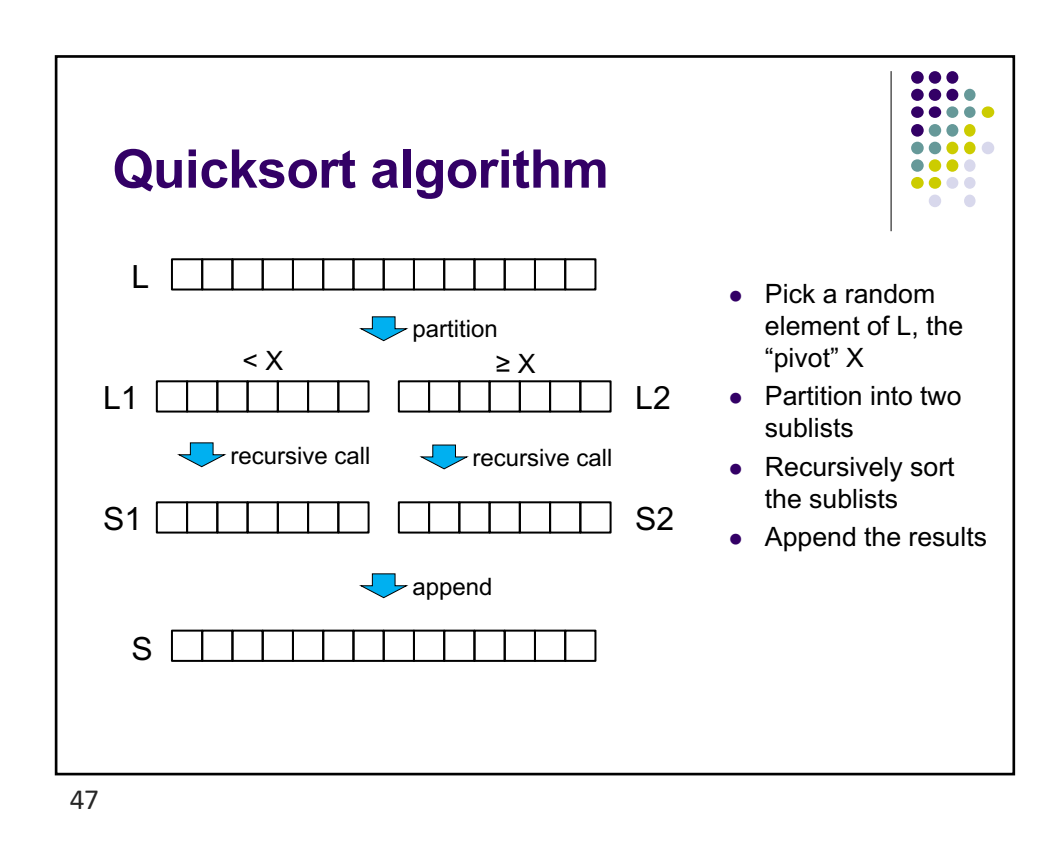

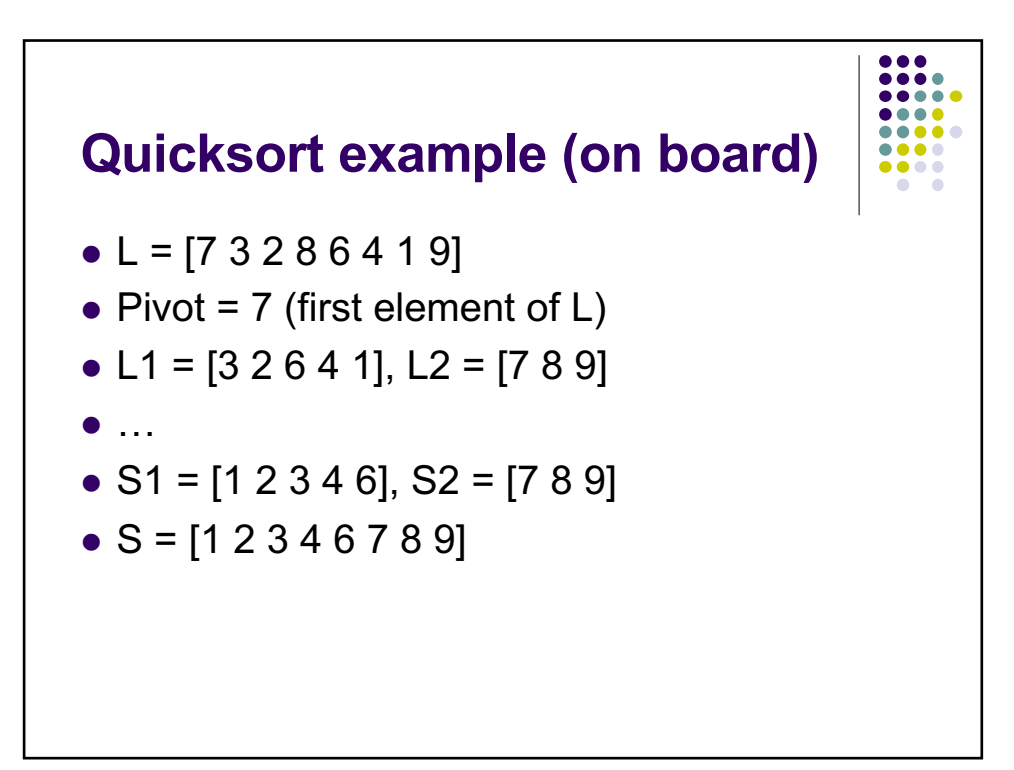

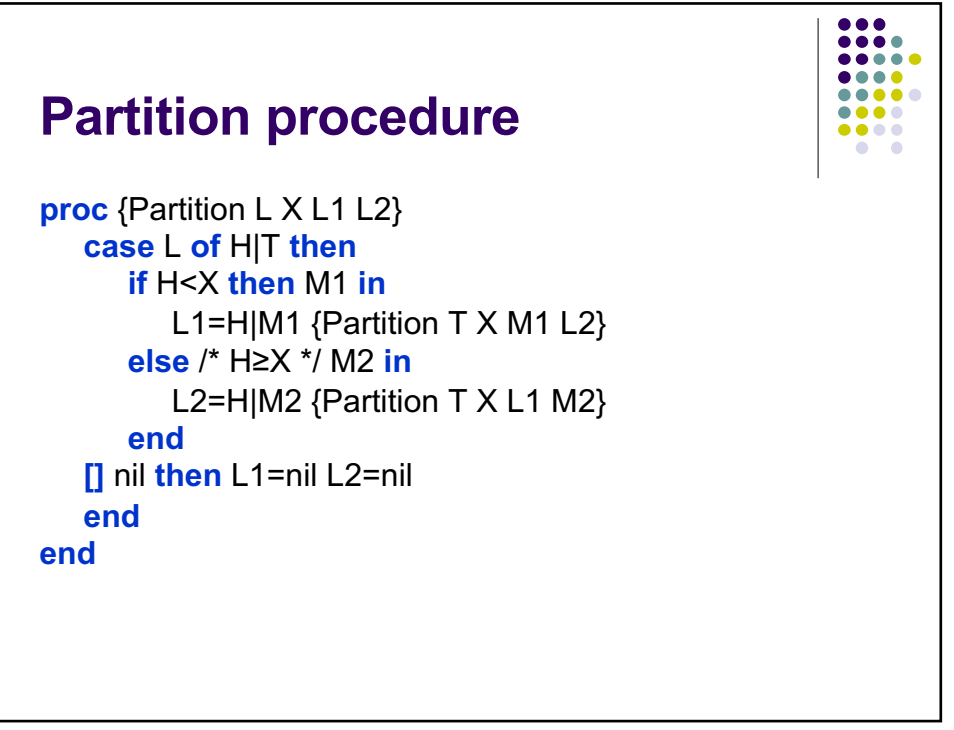

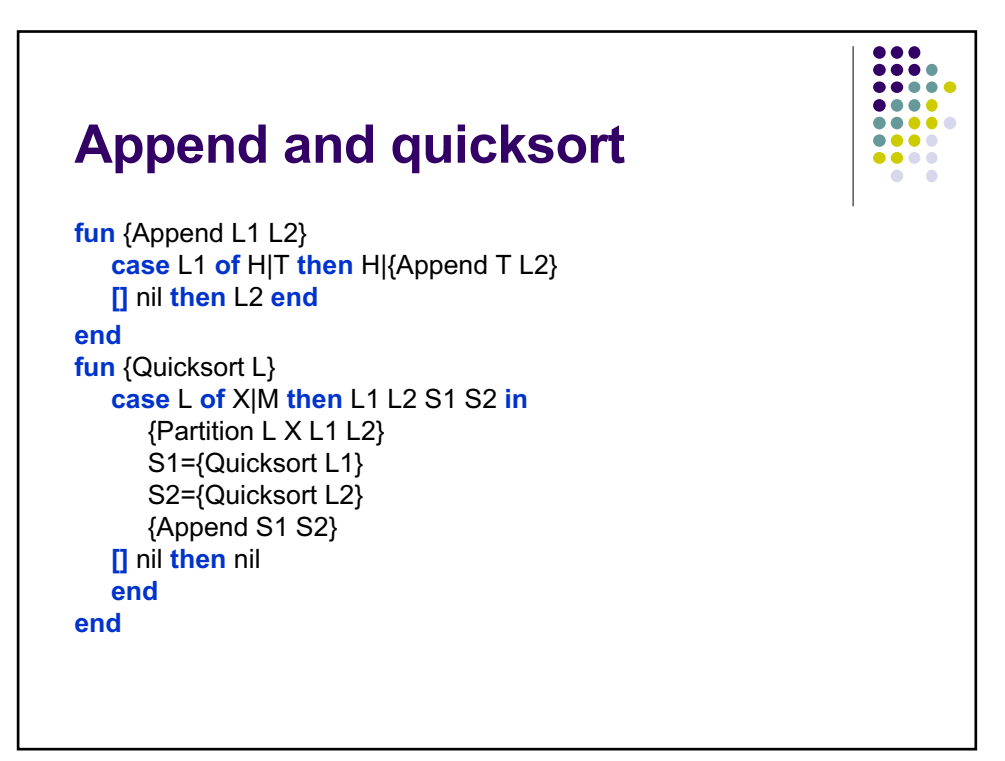

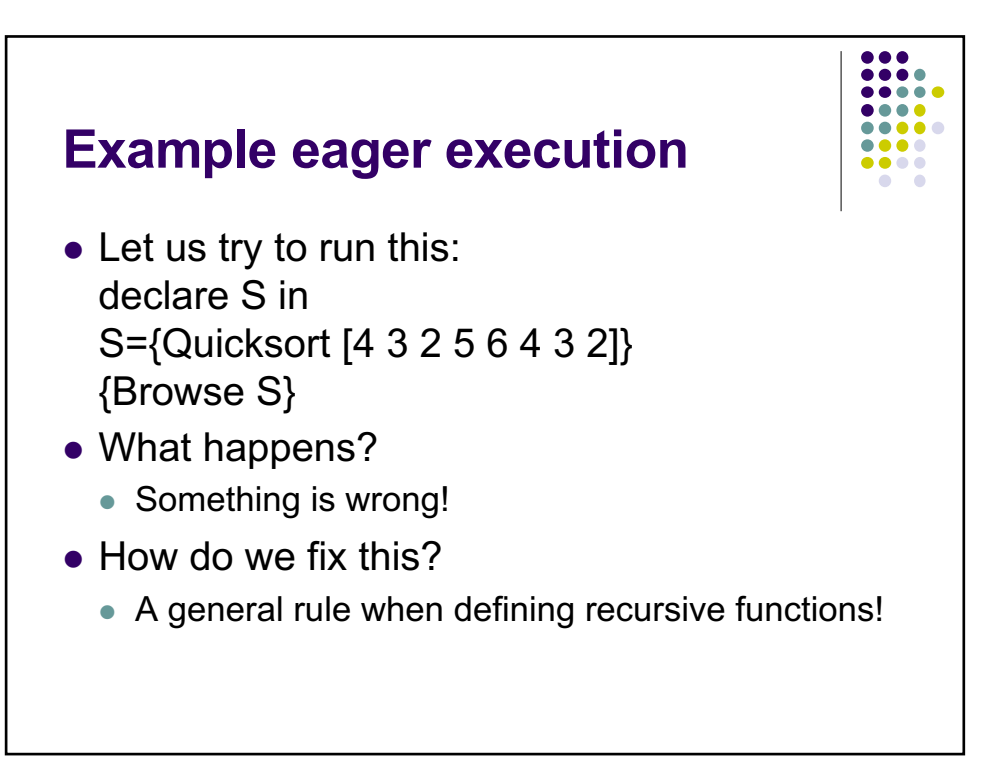

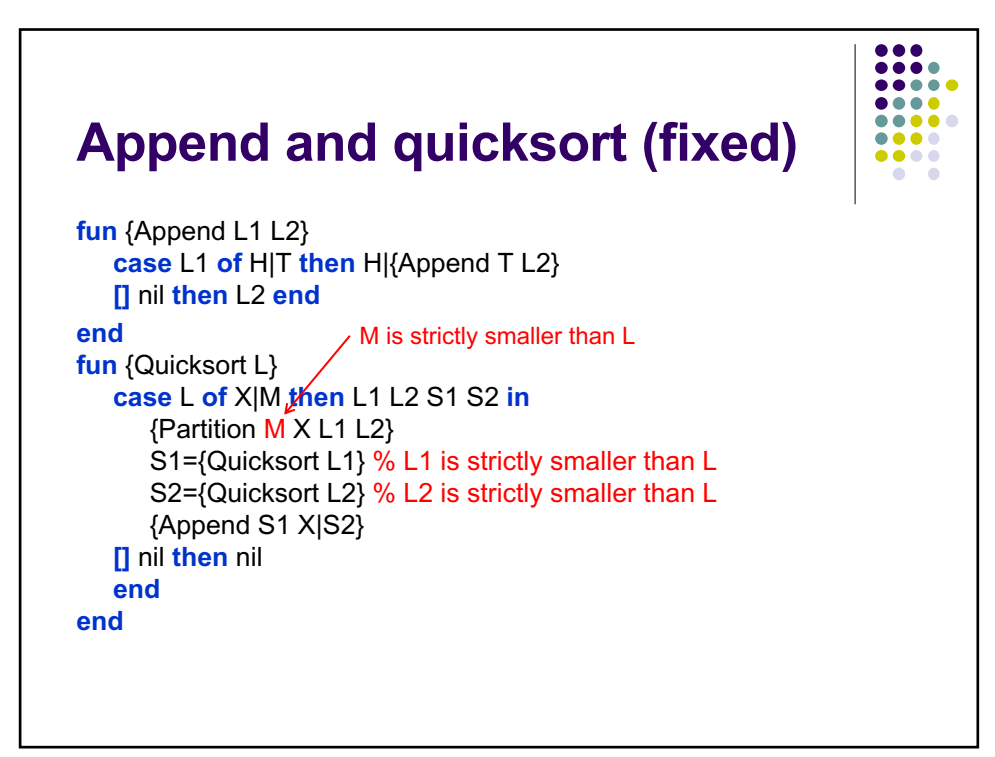

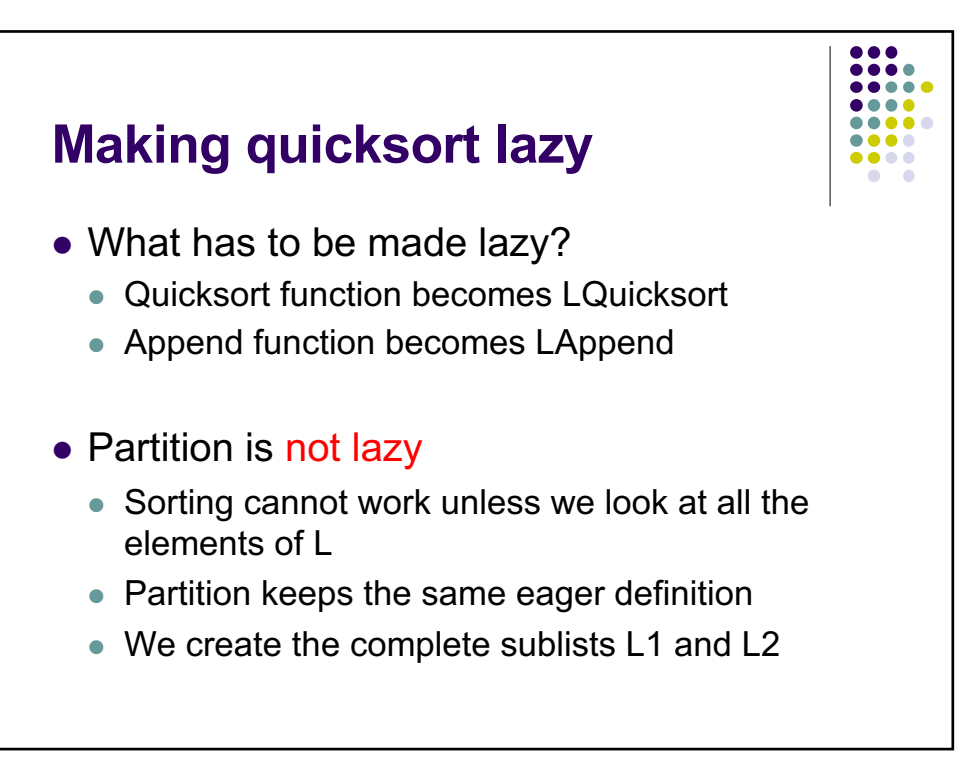

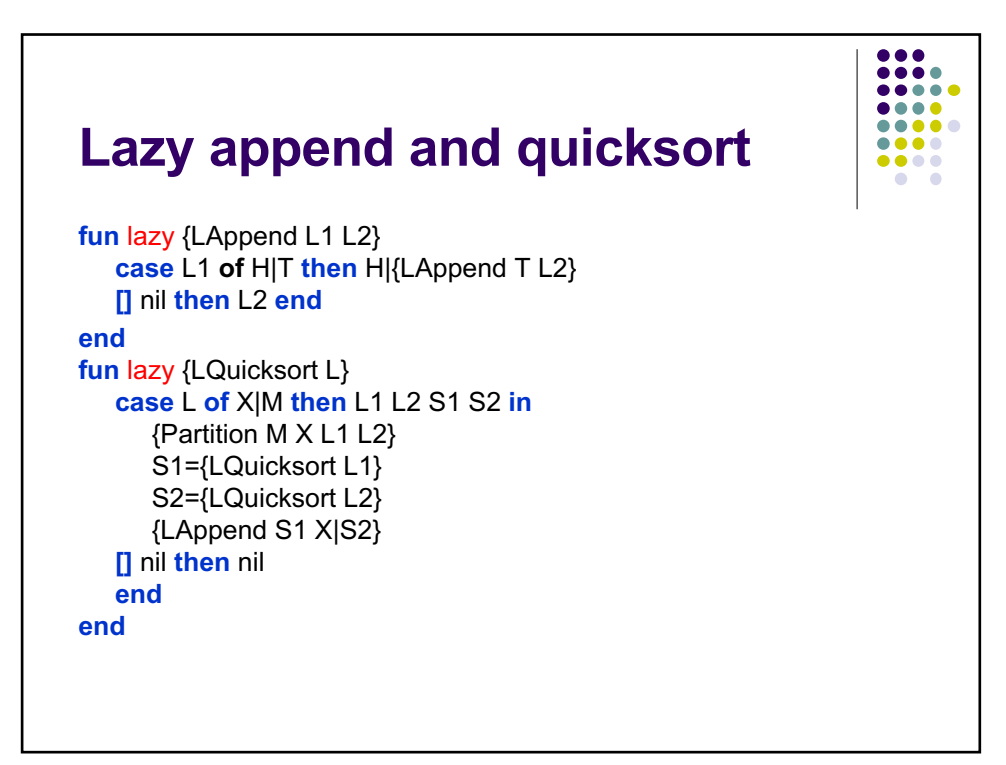

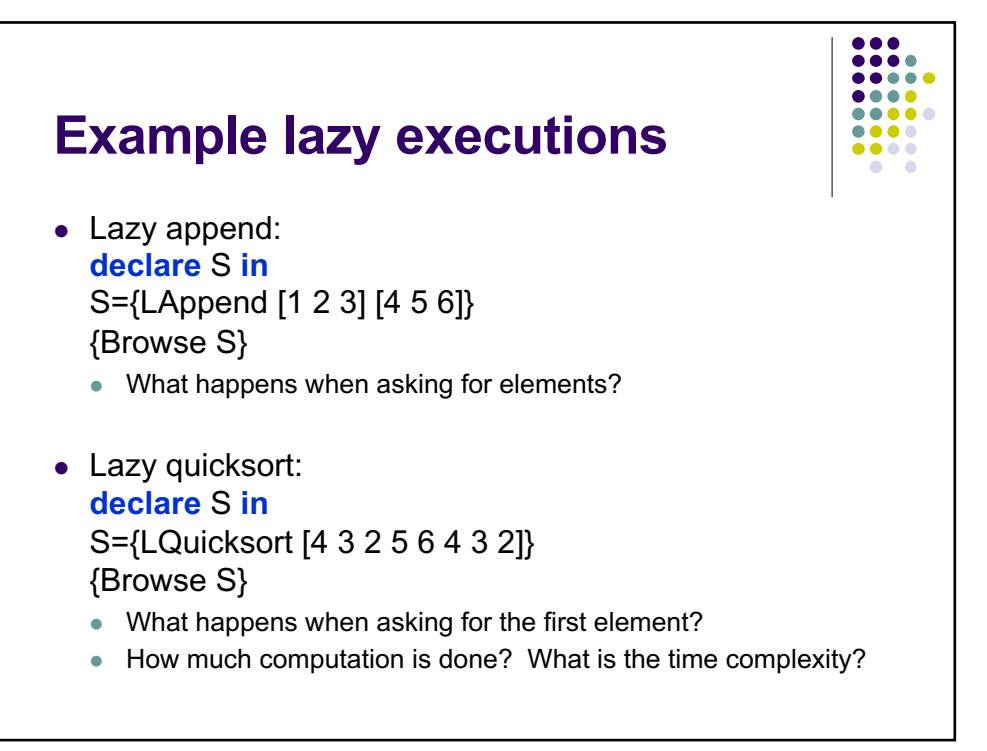

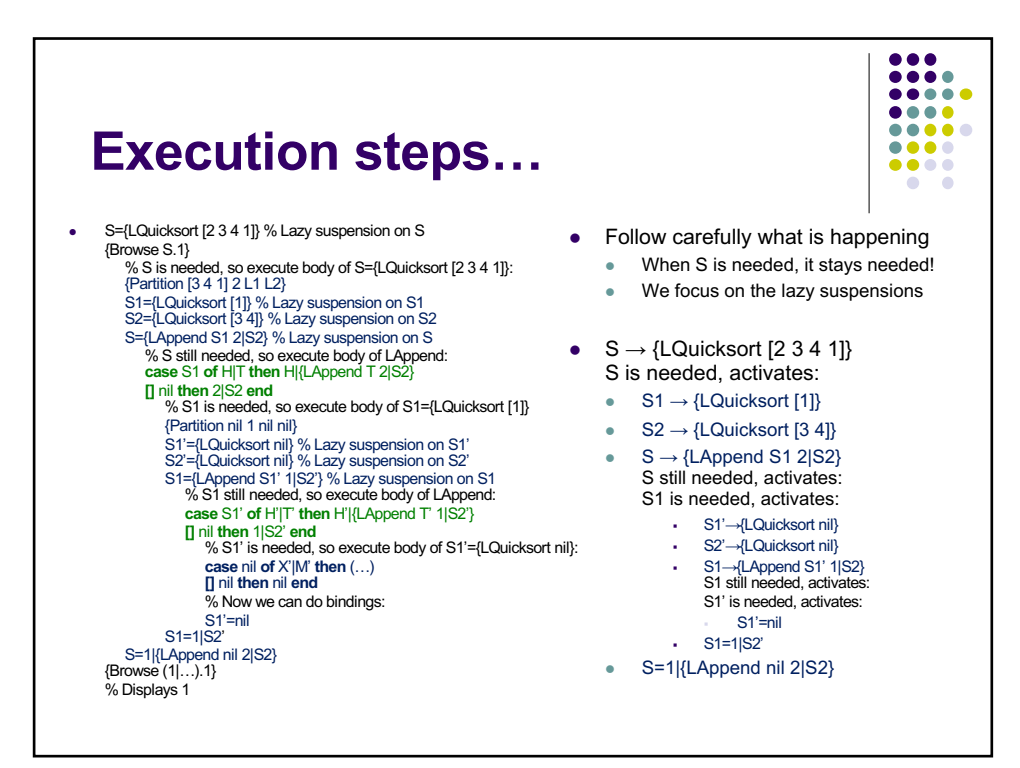

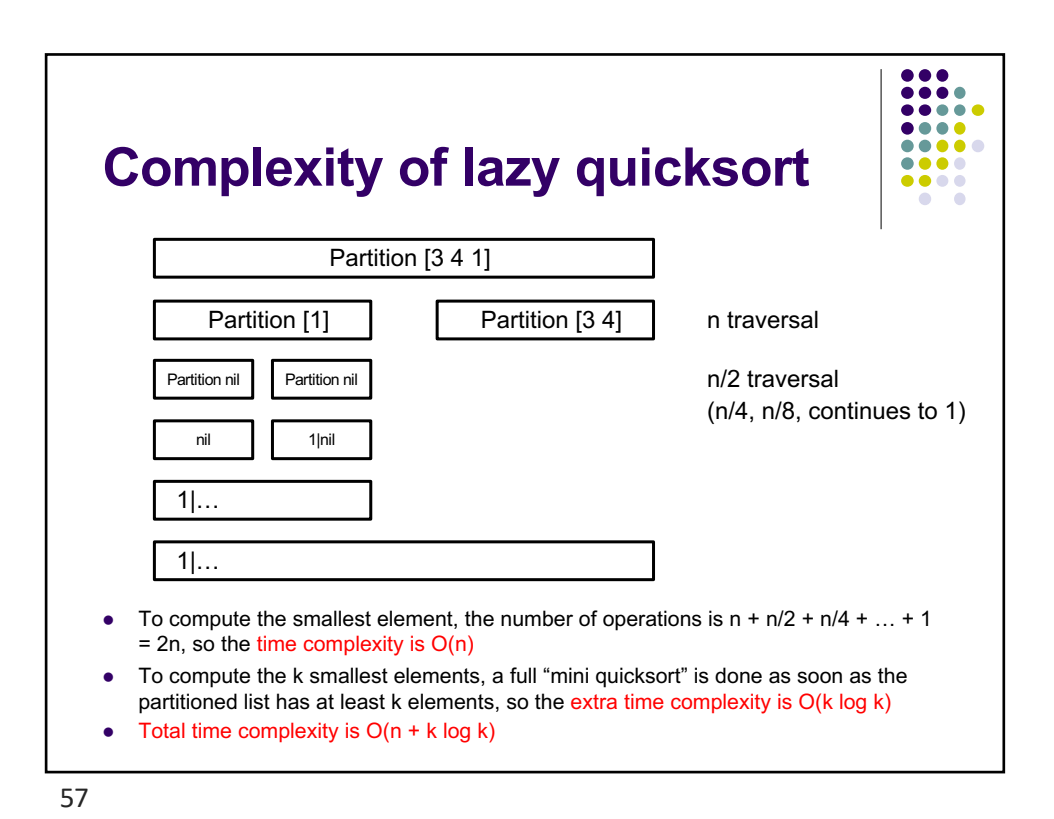

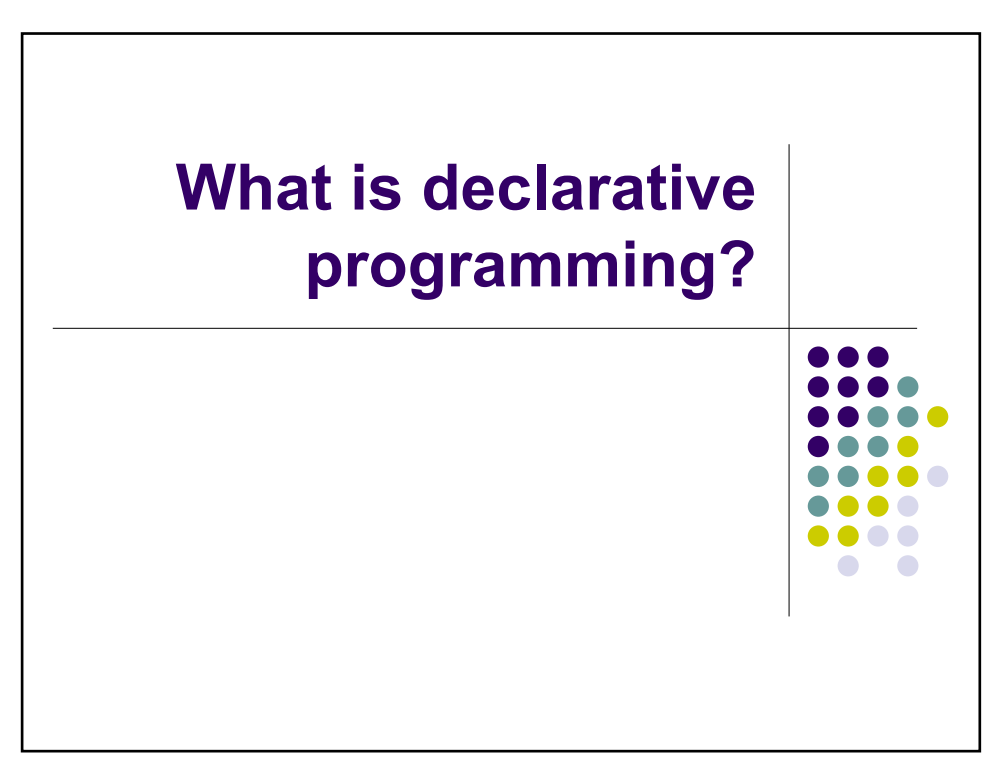

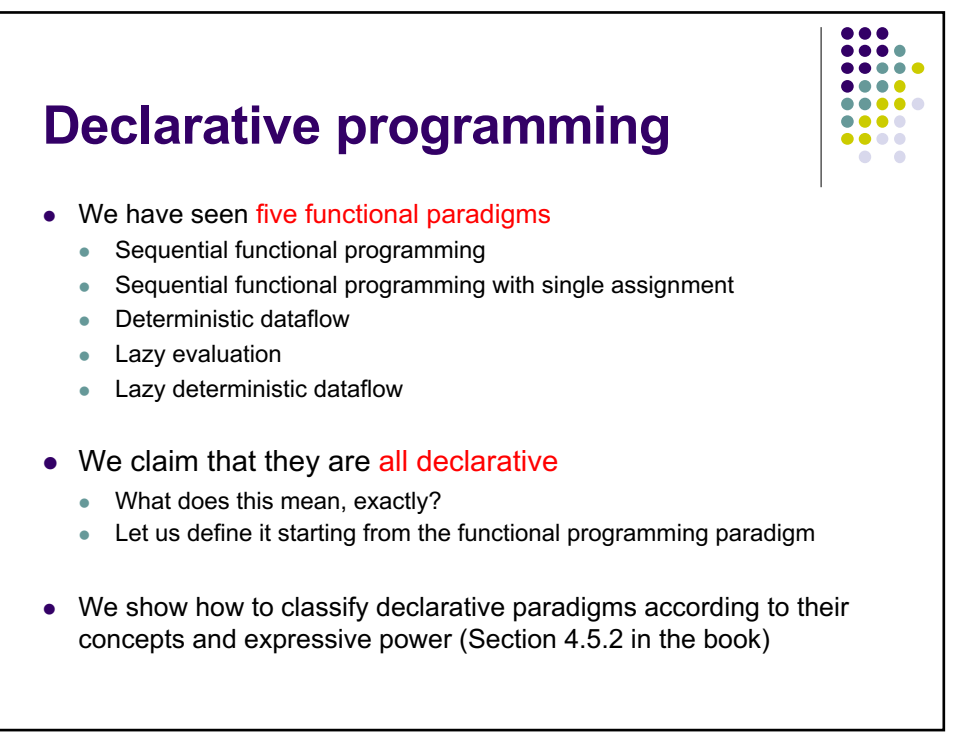

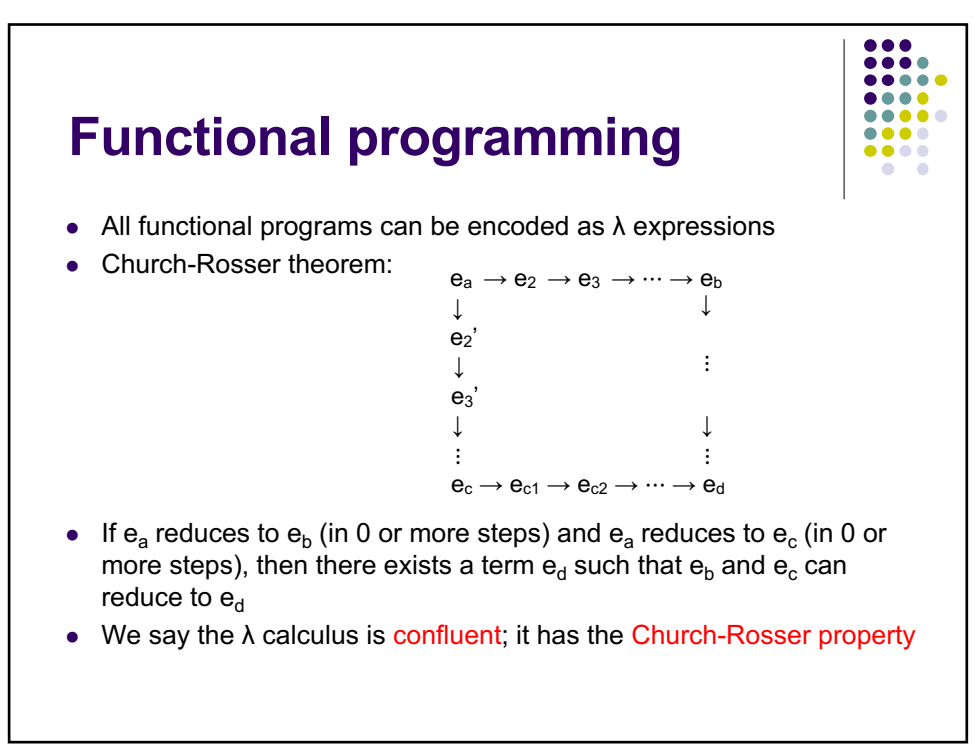

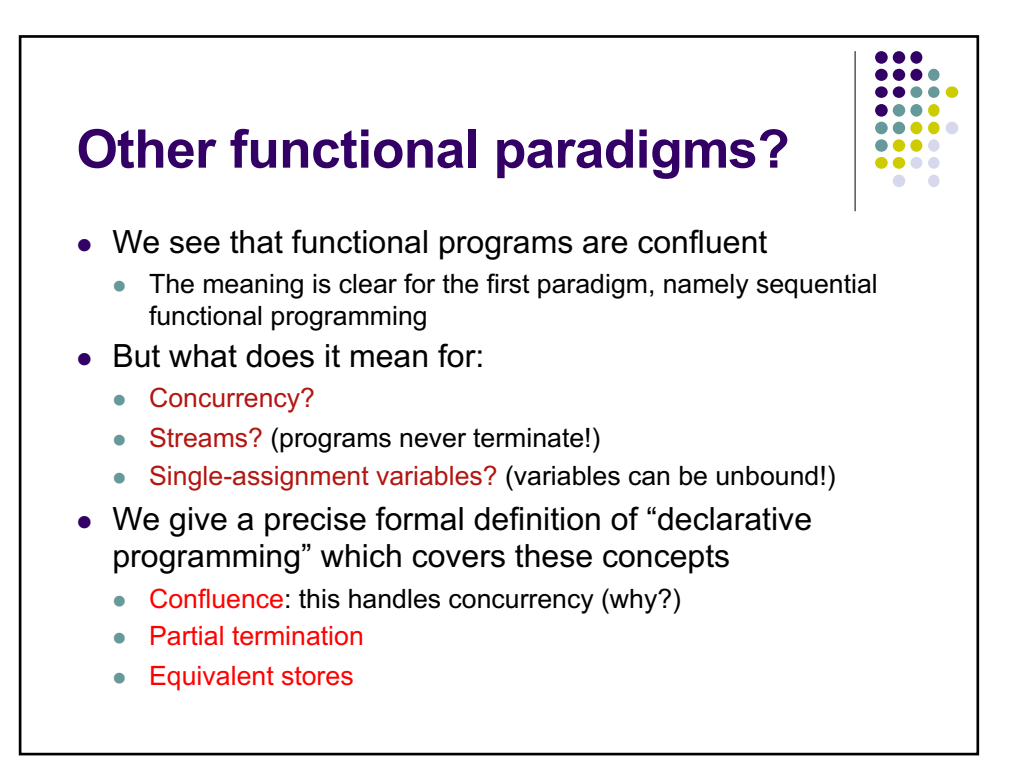

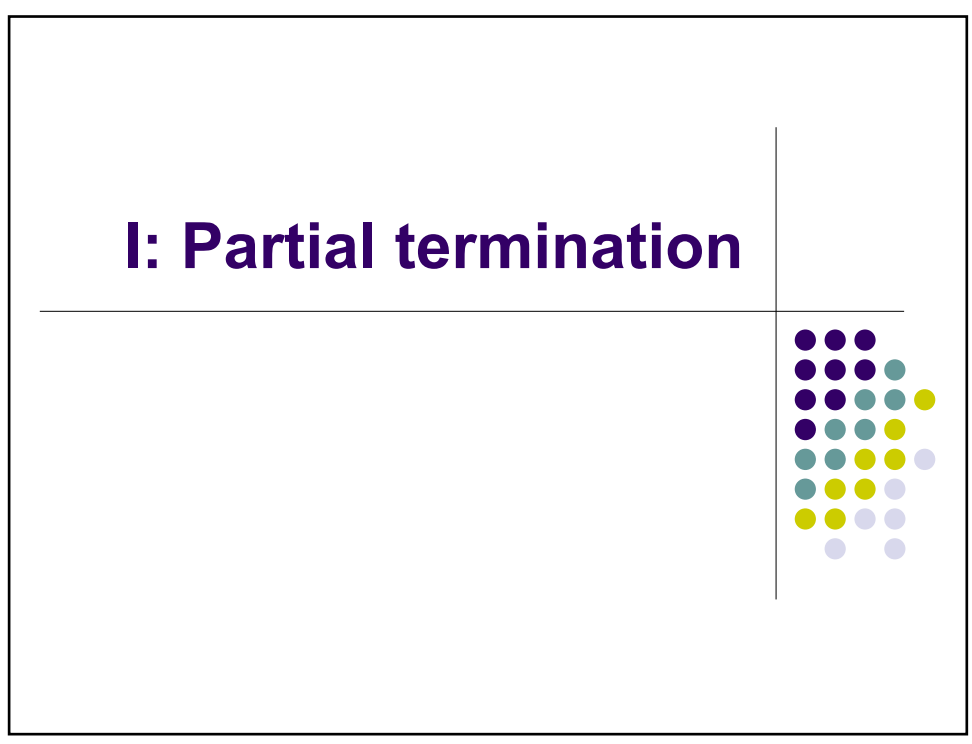

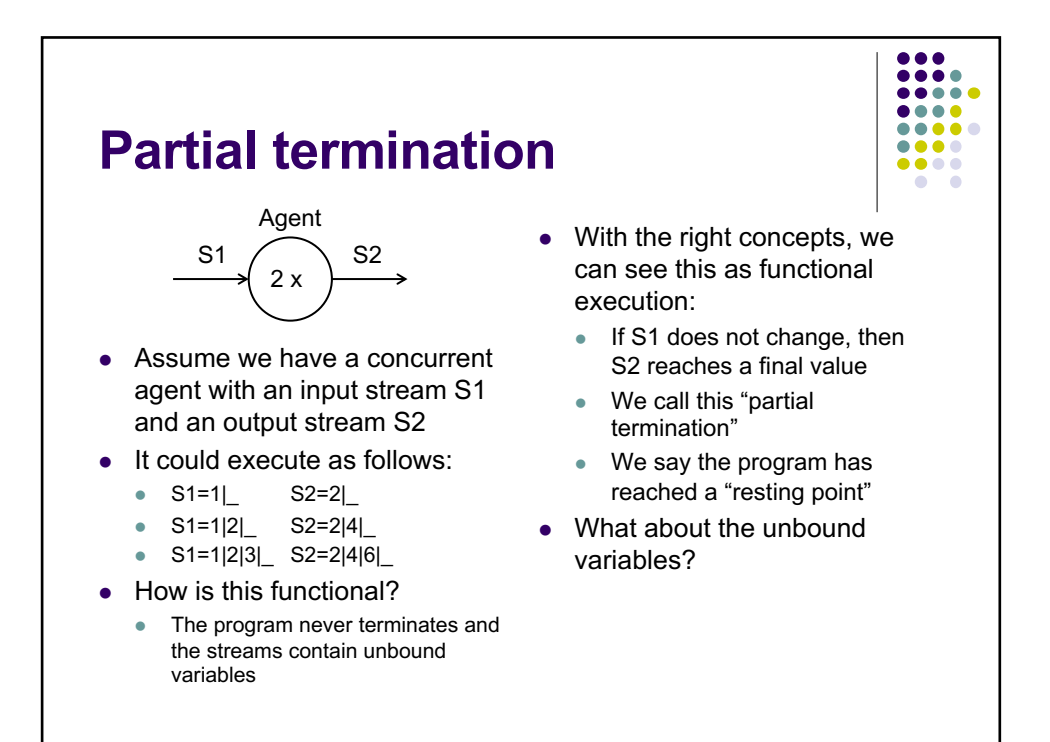

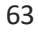

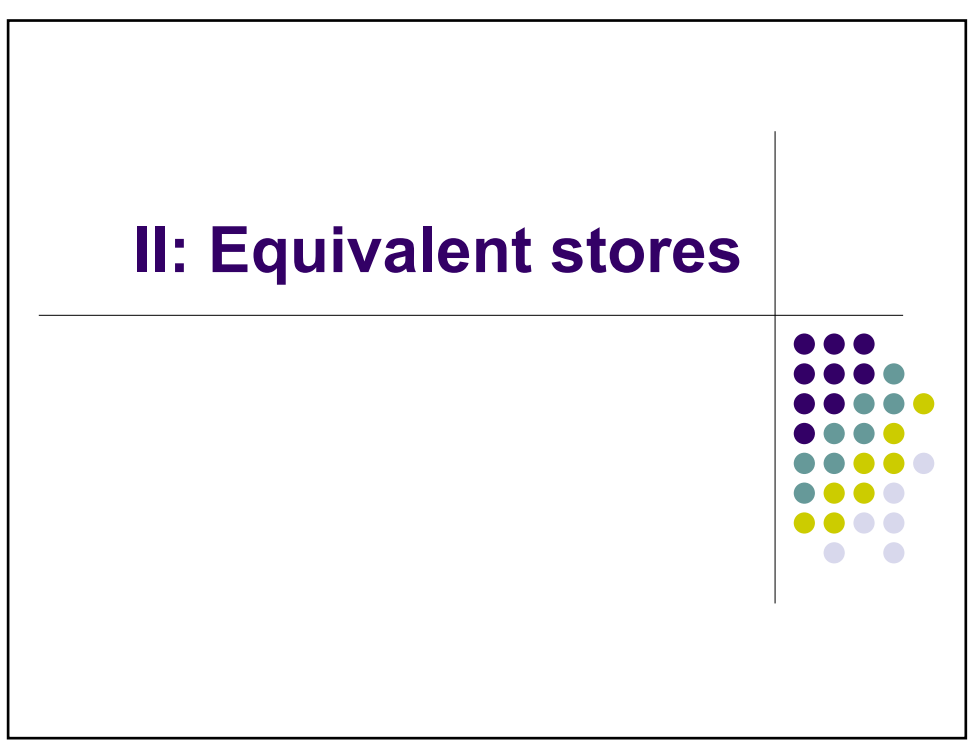

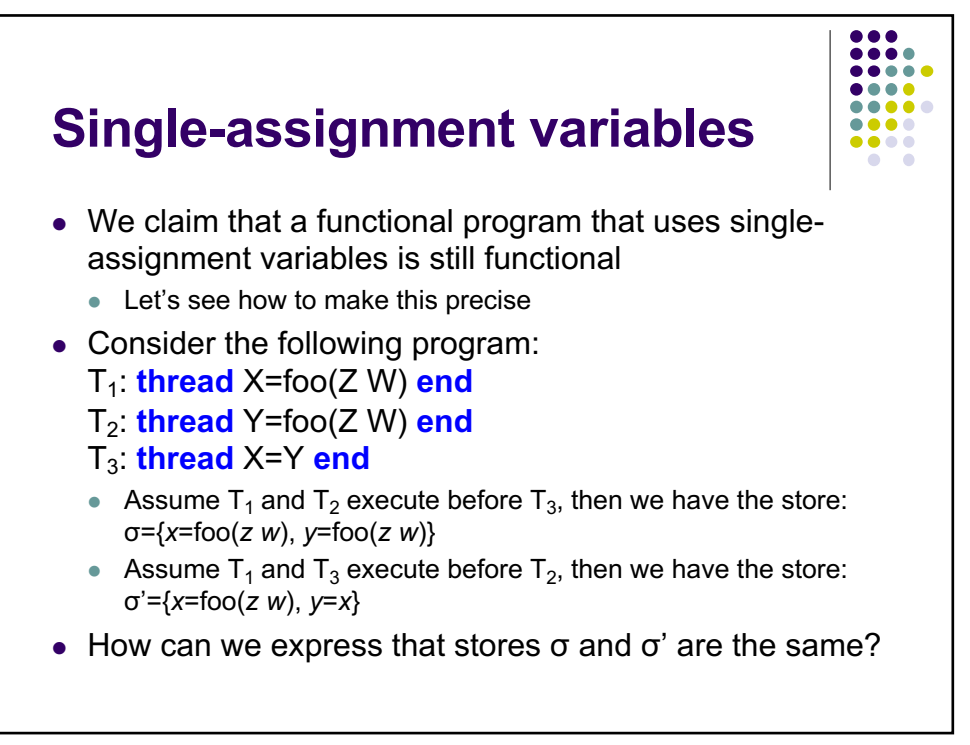

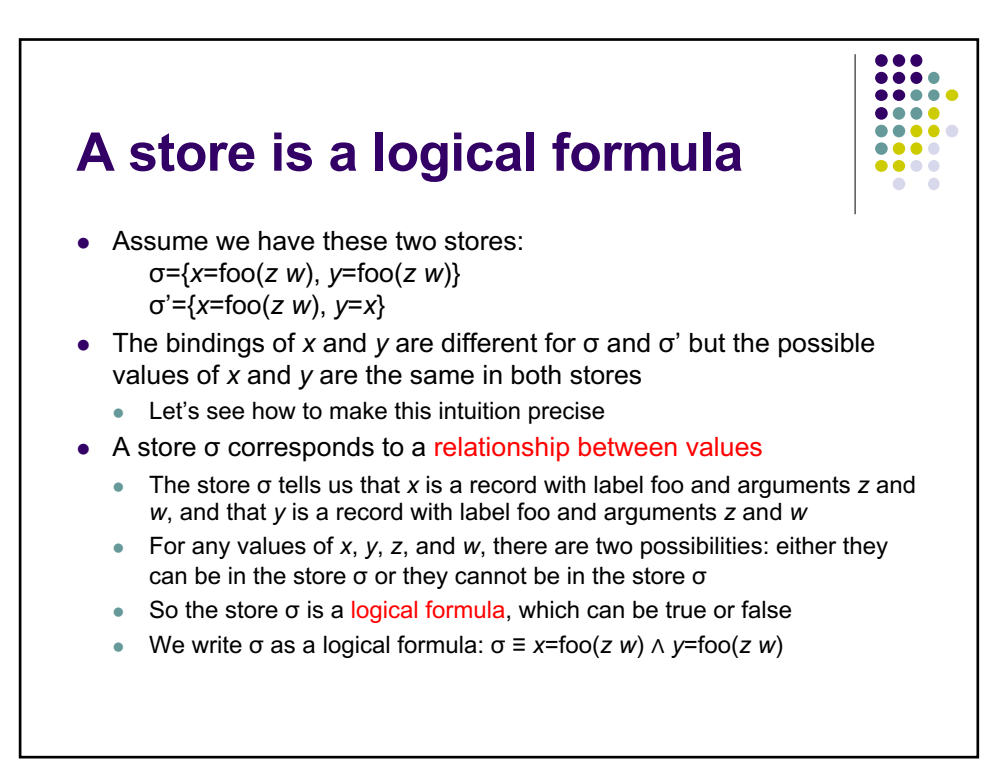

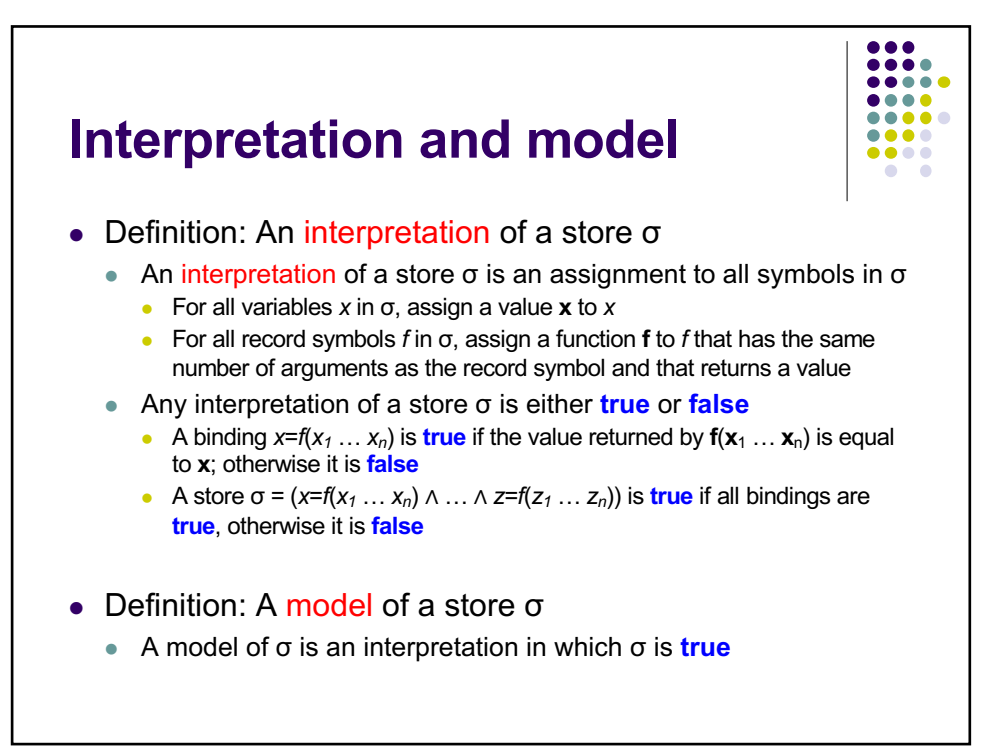

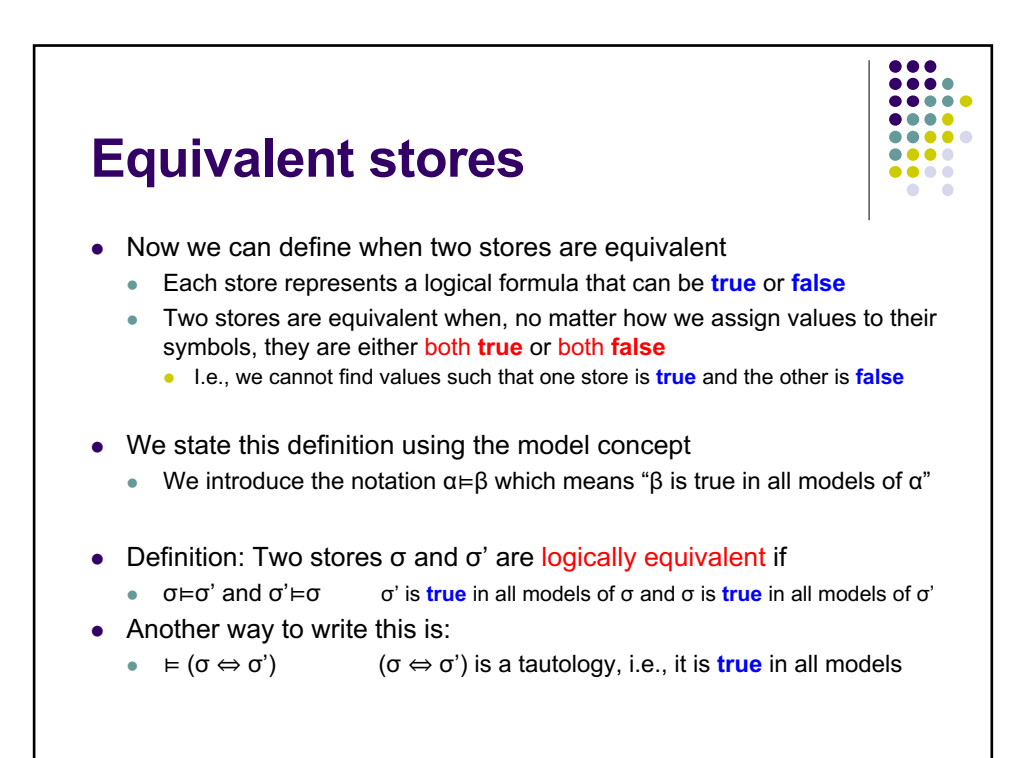

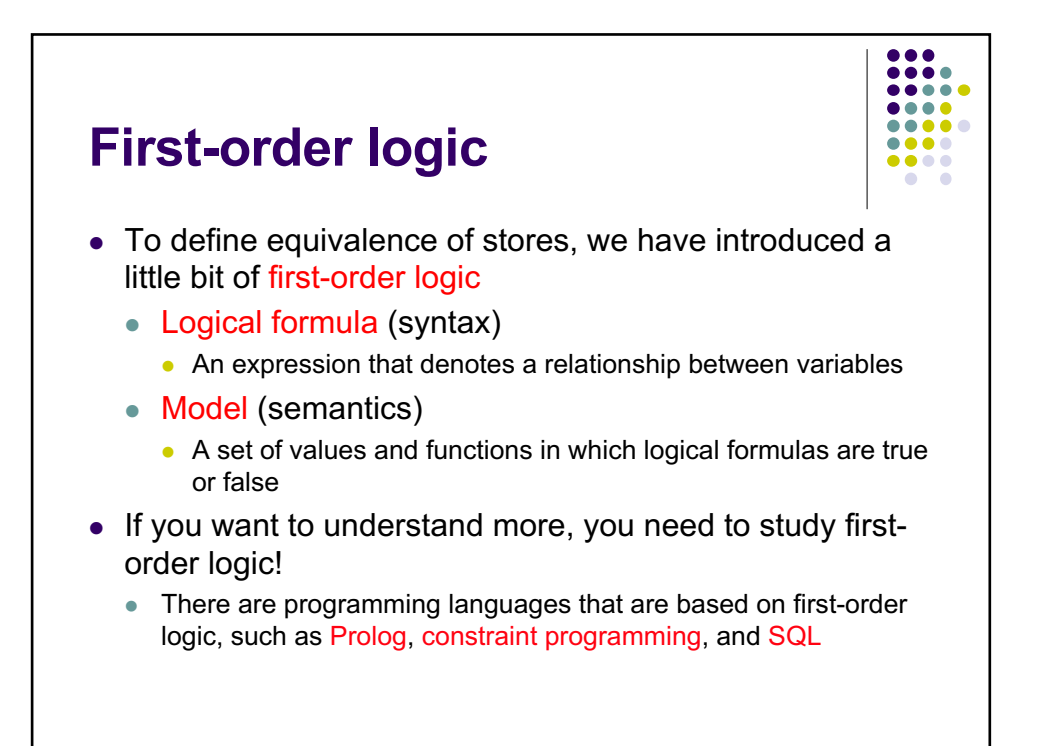

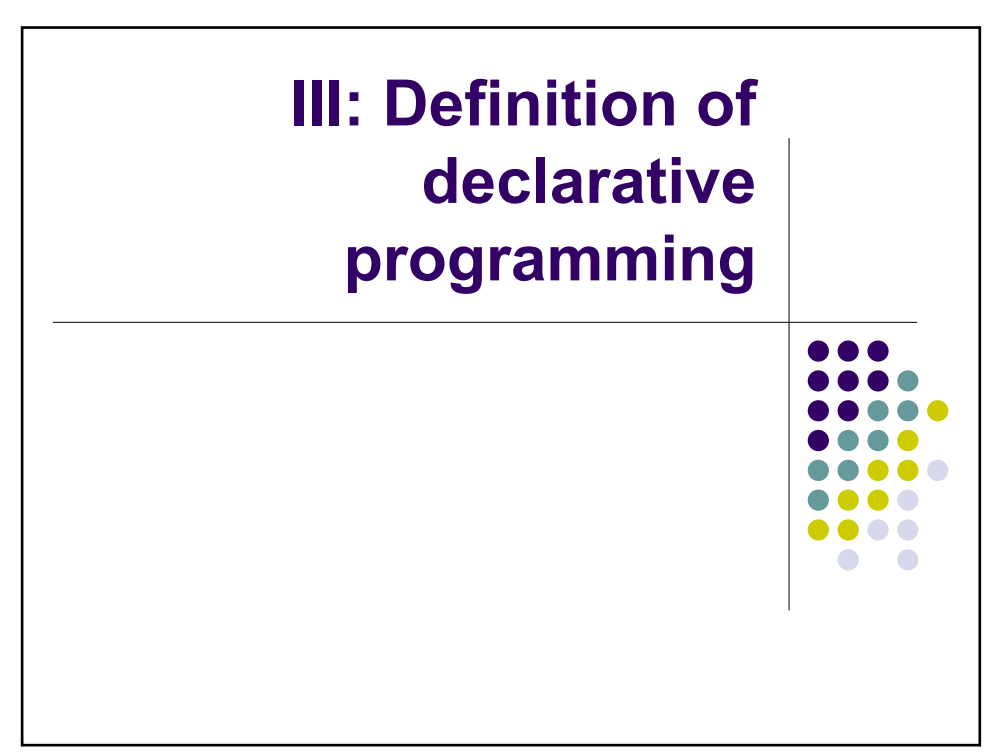

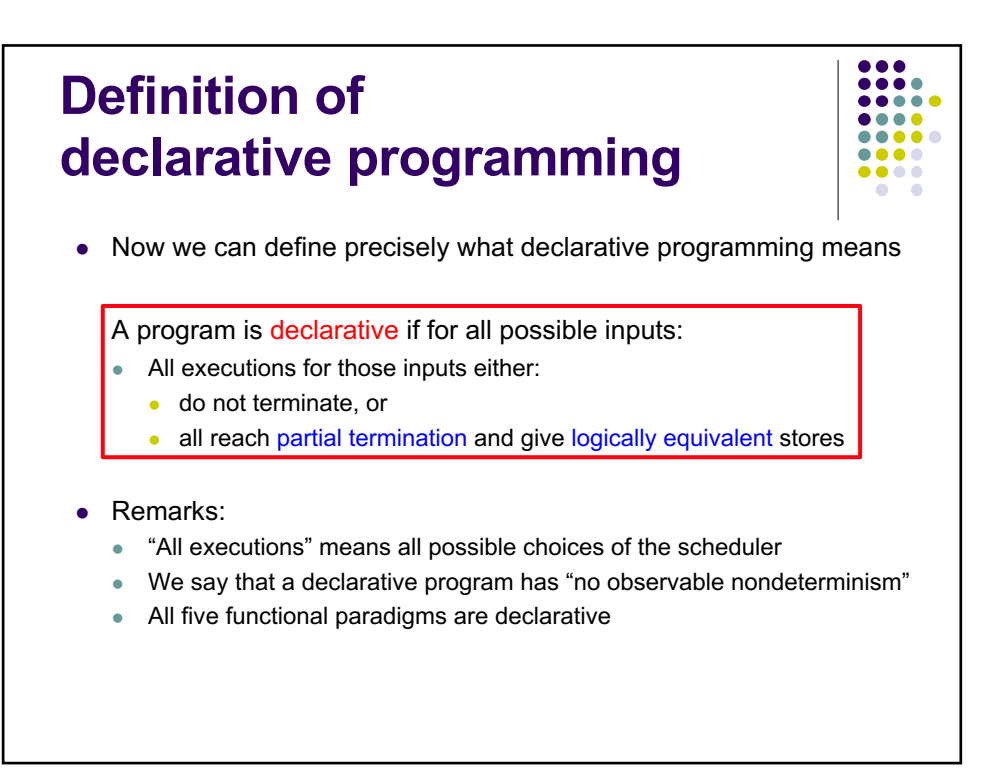

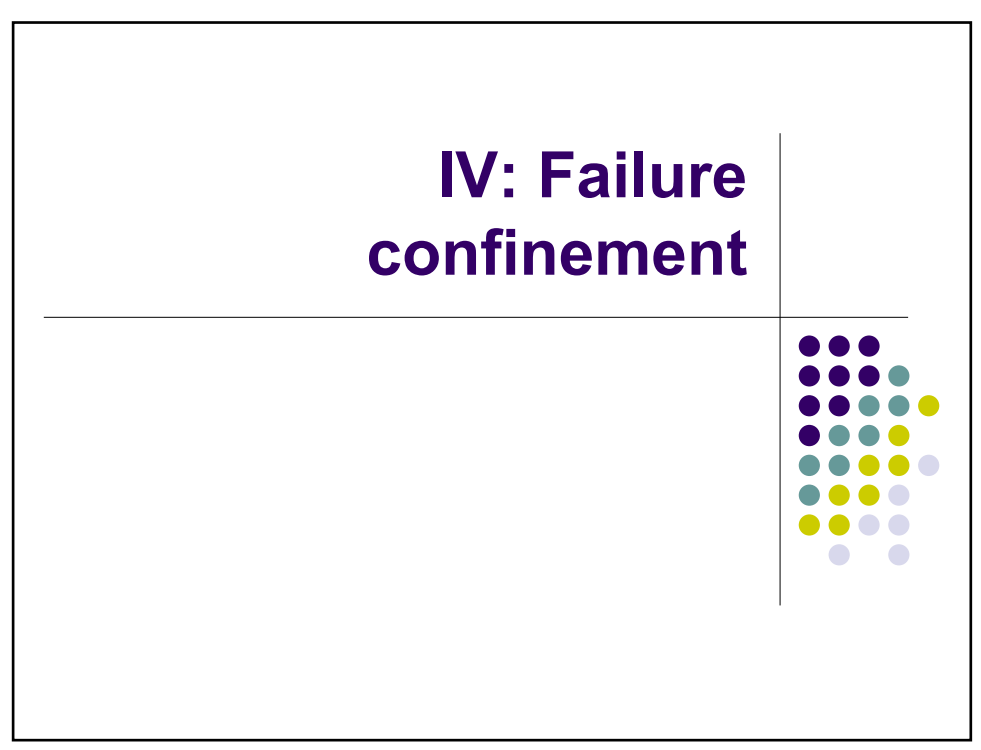

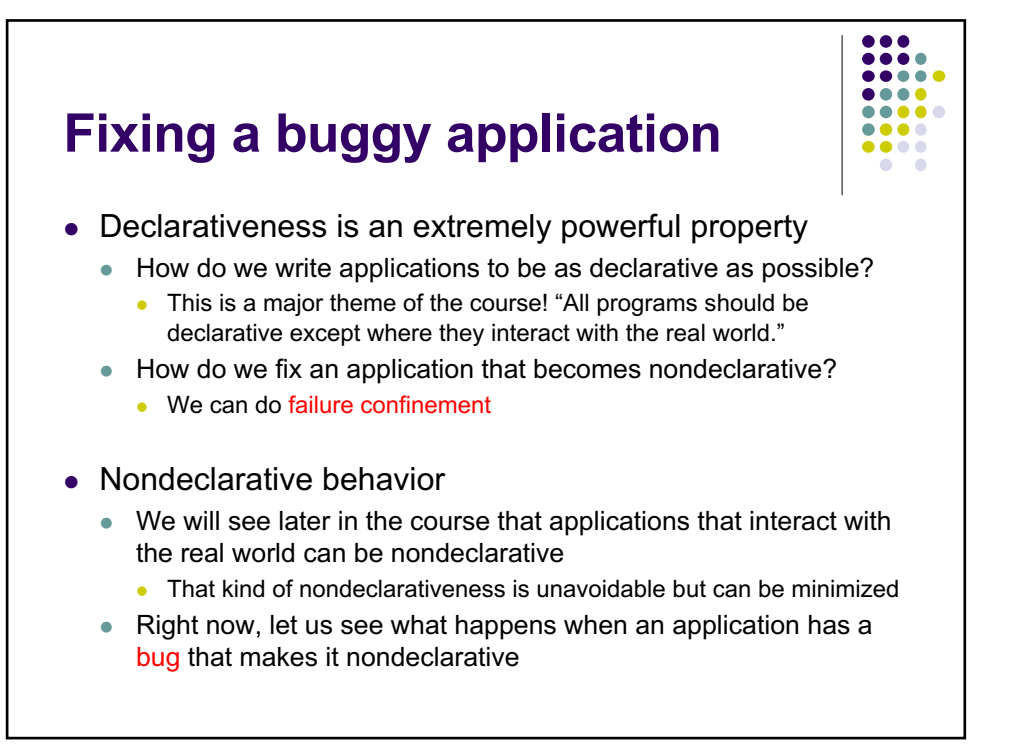

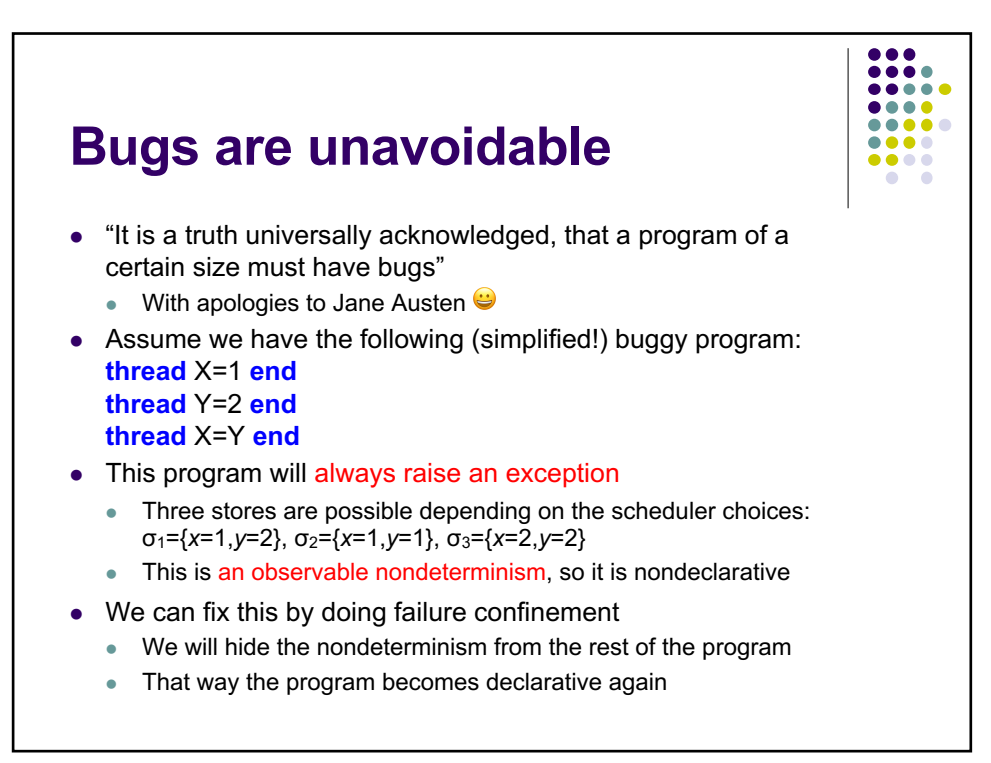

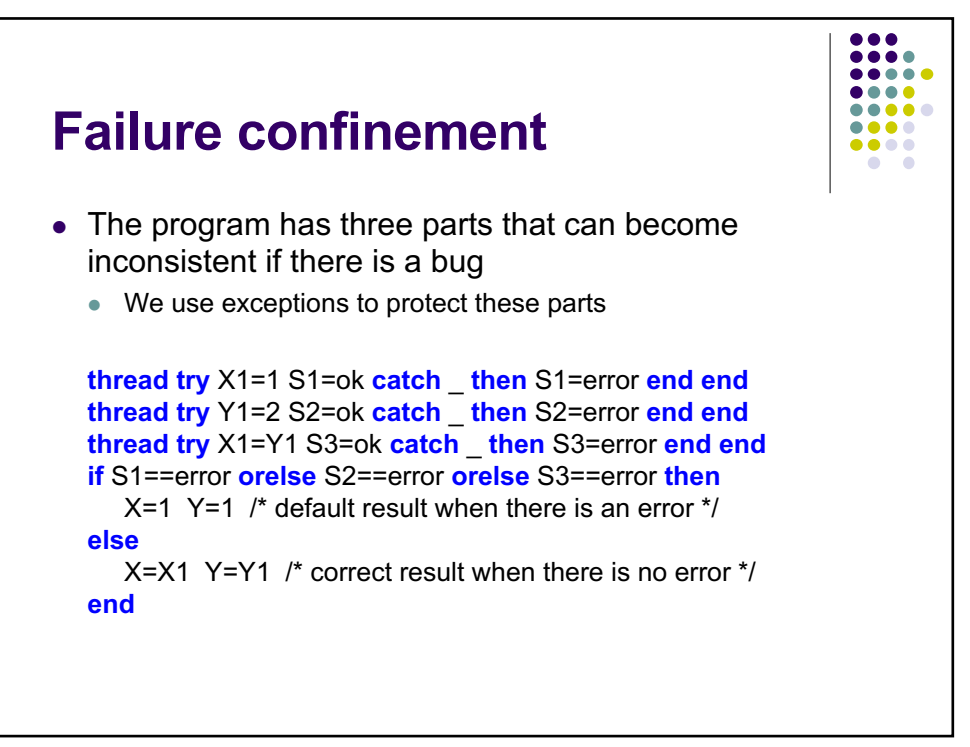

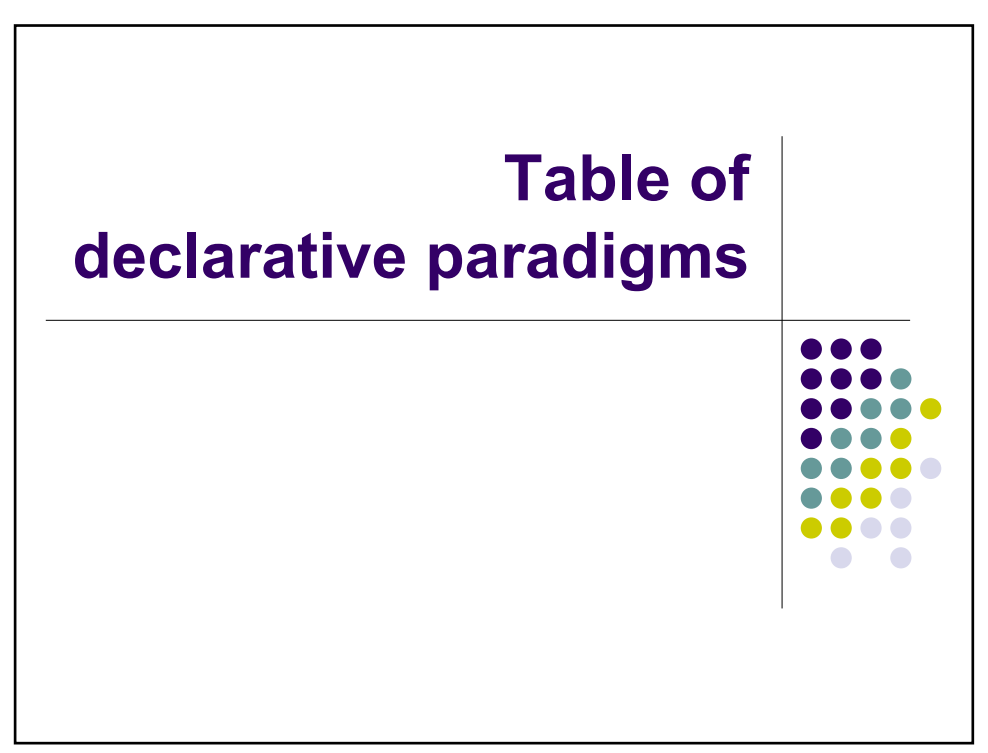

## **Declarative paradigms**

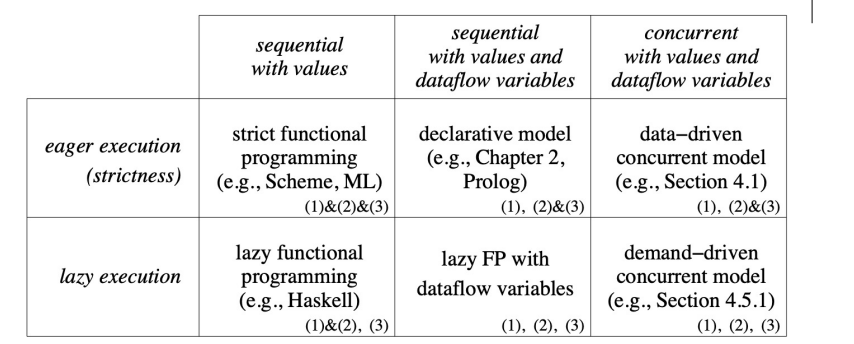

 $(1)$ : Declare a variable in the store

 $(2)$ : Specify the function to calculate the variable's value

 $(3)$ : Evaluate the function and bind the variable

 $(1)\&(2)\&(3)$ : Declaring, specifying, and evaluating all coincide

(1)  $\&$ (2), (3): Declaring, speeling, and evaluating an exhibited contract<br>(1)  $\&$ (2), (3): Declaring and specifying coincide; evaluating is done later<br>(1), (2)  $\&$ (3): Declaring is done first; specifying and evaluatin

(1), (2), (3): Declaring, specifying, and evaluating are done separately

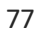

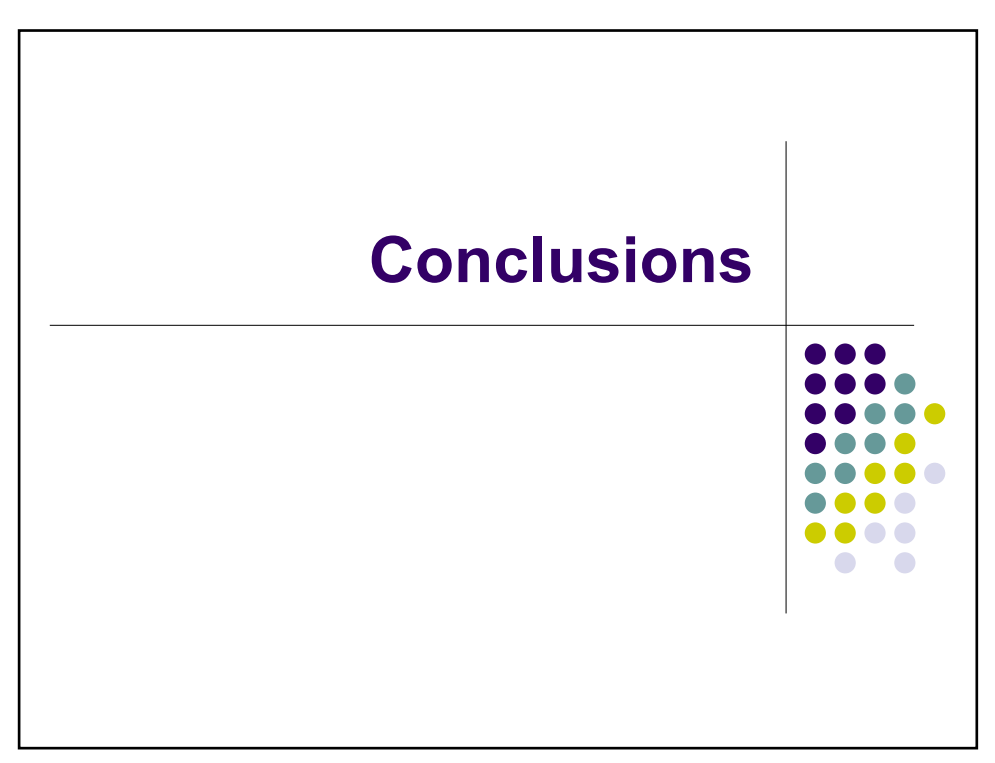

## $\frac{0.00}{0.000}$

## Lazy evaluation

**Conclusions**

- Functions are evaluated only if their results are needed
- This extends deterministic dataflow with the WaitNeeded operation
- Programs can use infinite lists and be made more incremental
- Lazy evaluation can be combined with concurrency
- Declarative programming
	- $\bullet$  An application should be declarative except for real-world interaction
	- We need to define precisely what is declarative programming
	- <sup>l</sup> We give a precise definition of declarative programming using the concepts of confluence, partial termination, and logical equivalence
	- Declarativeness is an observational concept: a program can behave declaratively even if it is written in a nondeclarative paradigm
- Next lecture: Advanced declarative algorithm design
	- $\bullet$  Declarative algorithms can be as efficient as nondeclarative algorithms